# **UNIVERSIDADE FEDERAL DO RIO GRANDE DO SUL INSTITUTO DE ARTES DEPARTAMENTO DE ARTES VISUAIS Projeto de Graduação**

**Alexandra Schuch Pernau**

**ANOMALIAS**

**PORTO ALEGRE**

**2014**

Alexandra Schuch Pernau

## **ANOMALIAS**

Trabalho de Conclusão de Curso apresentado ao curso de Artes Visuais da Universidade Federal do Rio Grande do Sul como requisito à obtenção do título de Bacharel em Artes Visuais

Orientador: Prof. Dr. Adolfo Bittencourt

### PORTO ALEGRE

2014

Às mulheres fortes.

*Na minha vida a beleza dum sonho que quer vingar Mas ninguém pode dar vida a um sonho belo É construir um castelo que é todo feito no ar* Amália Rodrigues

# **SUMÁRIO**

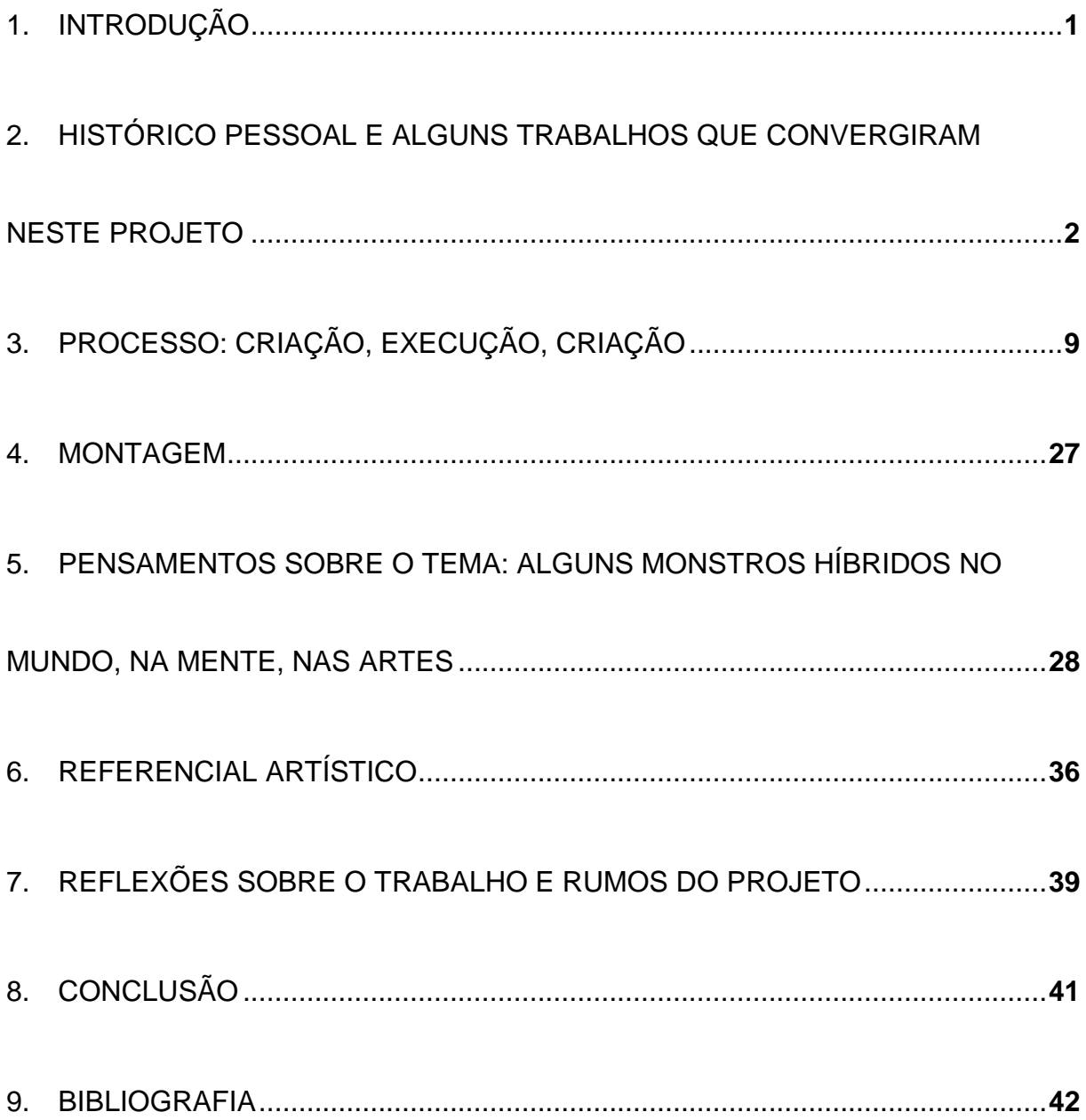

### <span id="page-5-0"></span>**1. INTRODUÇÃO**

Este trabalho pretende explorar questões relacionadas ao corpo e suas possibilidades criativas, em um diálogo com a anomalia. Para isso, abordarei assuntos pertinentes a esta pesquisa, os quais listo aqui: o conceito de monstro; a metamorfose; a destruição do corpo e a recriação de suas formas. Paralelamente, permeadas no trabalho apresentado aqui, estão contidas as idéias de fantasia, imaginação e conto, cuja relação com o projeto criou repercussões em todo o seu curso até seu fechamento. Friso, porém, que estas idéias aparecem como sugestões constantes guiando meu processo e não como noções que são descritas em imagens, ilustrativamente, no trabalho. Além disso, analisarei o processo e o resultado destas experiências de reconfigurações corpóreas digitais, relacionando seus desdobramentos teóricos e plásticos à fenomenologia de Merleau-Ponty.

Este projeto faz uso da soma de diversas técnicas em sua execução, embora suas imagens finais seja amostras da tecnologia de modelagem digital tridimensional, aliciadas à edição de vídeo e imagem digitais. Aqui encontra-se o resumo do caminho pelo qual percorreu este trabalho, seus desvios e seus rumos, além de considerações sobre as bases sobre as quais esta pesquisa surgiu.

# <span id="page-6-0"></span>**2. HISTÓRICO PESSOAL E ALGUNS TRABALHOS QUE CONVERGIRAM NESTE PROJETO**

Ao reunir material para compilação e execução deste projeto, tive tempo para observar com mais atenção minha produção artística – que até hoje havia considerado desconexa e caótica. Percebi que o trabalho que apresento aqui - e quase nenhum outro – não existe sozinho. Ele é parte de um conjunto de criações e estudos que, embora interrompido e retomado diversas vezes, vem se desenrolando e se ramificando há alguns anos. Este conjunto de estudos lida com questões do corpo, buscando modificar seus limites ou criar diferentes associações entre corpos e objetos.

Parte essencial do que apresento aqui, surgiu anos atrás no meu interesse por questões anatômicas e taxonômicas do corpo humano. Por alguns anos, este foi meu exercício: a representação da anatomia humana e, não menos importante, a separação das partes do resto do corpo. Já nessa época, as 'partes' adquiriram valor de 'inteiro'. E a necessidade da representação do corpo completo como organismo se tornou irrelevante para mim. Começava aí uma desfiguração do cânone do corpo humano.

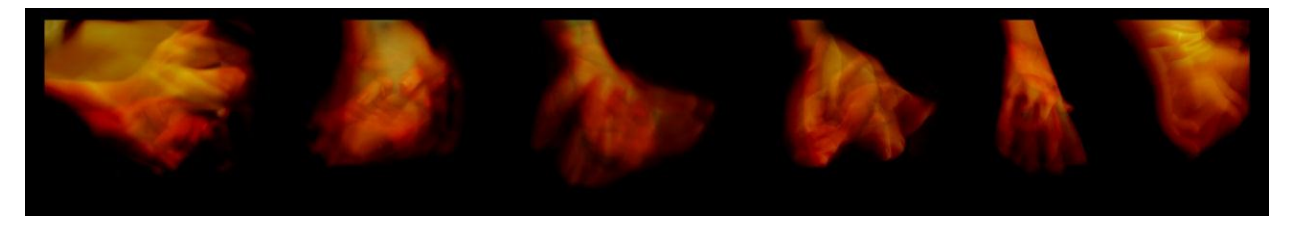

*Sem título* (2006) Fotografia digital, 210 x 25 cm

Outra questão pertinente surgiu como interesse na mesma época, devido ao material de estudo que eu utilizava para exercícios de desenho de anatomia: na maioria, livros antigos de medicina e anatomia com gravuras em metal. Passei a usar texturas diferentes e hachuras para criar volumes em meus trabalhos e a partir disso desenvolveu-se um interesse profundo pelas diferentes maneiras de texturizar desenhos, e pela linha. Estes livros de apoio também suscitavam em mim um interesse pela idéia de esfacelamento do corpo.

É interessante observar que, de início, uma 'curiosidade mórbida' transformou-se em uma busca por questões mais profundas sobre o corpo e o impacto que sua deformação ou destruição causava. Para mim, isso era ainda mais claro quando essa transfiguração aberrante ocorria de forma tão plasticamente bela – como nas gravuras em metal dos livros de anatomia de Albinus (ver anexo: Figura 1). Esse tema tornou-se recorrente em minhas explorações artísticas.

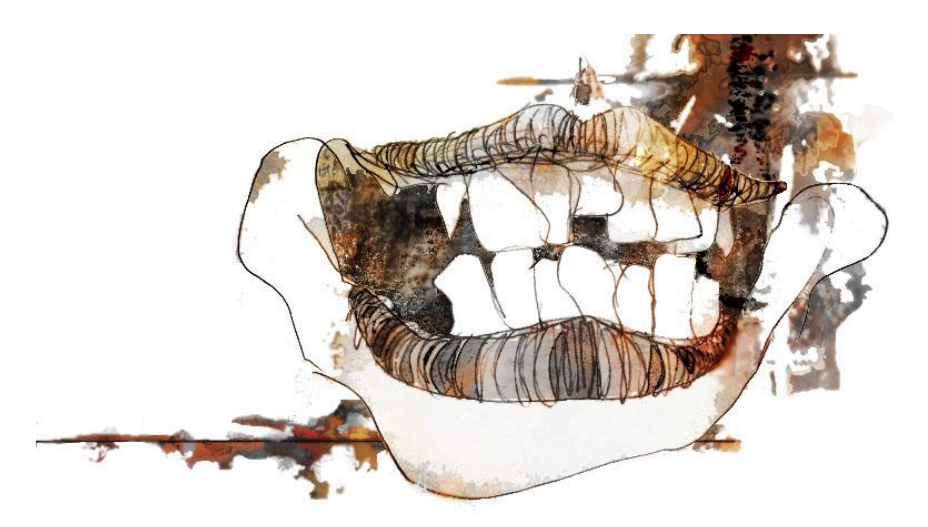

*Megamouth* (2007) Grafite e manipulação digital, 29,7 x 21 cm

Há cerca de 3 anos, aproximei-me da Art Nouveau e, muito por sua influência, passei a dedicar-me a trabalhos que mesclassem o corpo feminino com a natureza. Fiz isso utilizando diversos meios, além de associar às imagens meu interesse pela textura e anatomia. Acabei criando em cima da estética Nouveau muitos trabalhos que retiam ainda algo de sinistro e disforme. A Art Nouveau, porém, trouxe muitos elementos gráficos à minha produção e gerou novas possibilidades criativas. Neste período fiz diversos trabalhos que remetem ao estilo – e também à arte Clássica, incluindo desenhos, manipulações, animações e modelagens tridimensionais digitais.

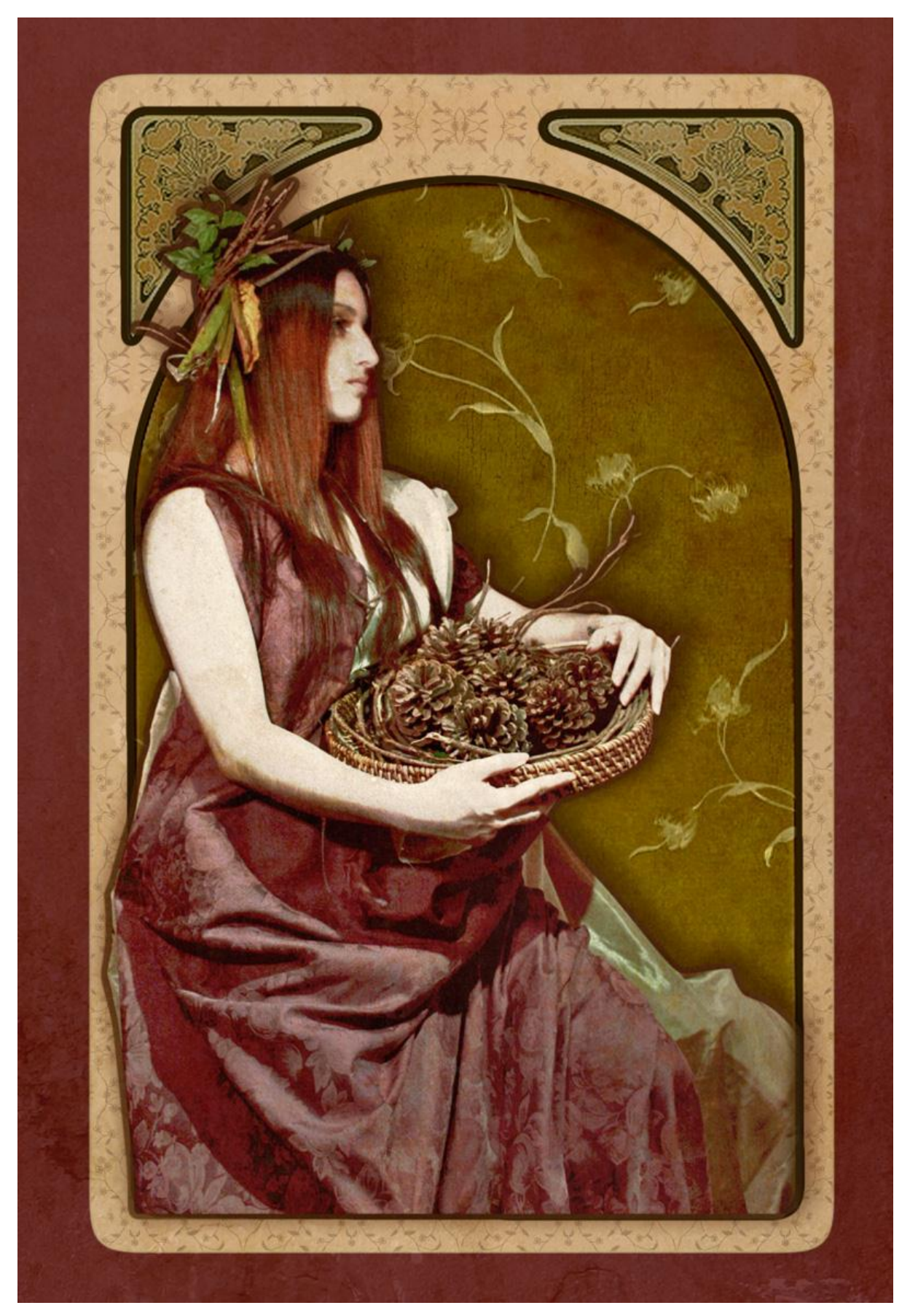

*Musa 1* (2010) Fotografia e manipulação digital, 3543 x 5199 px

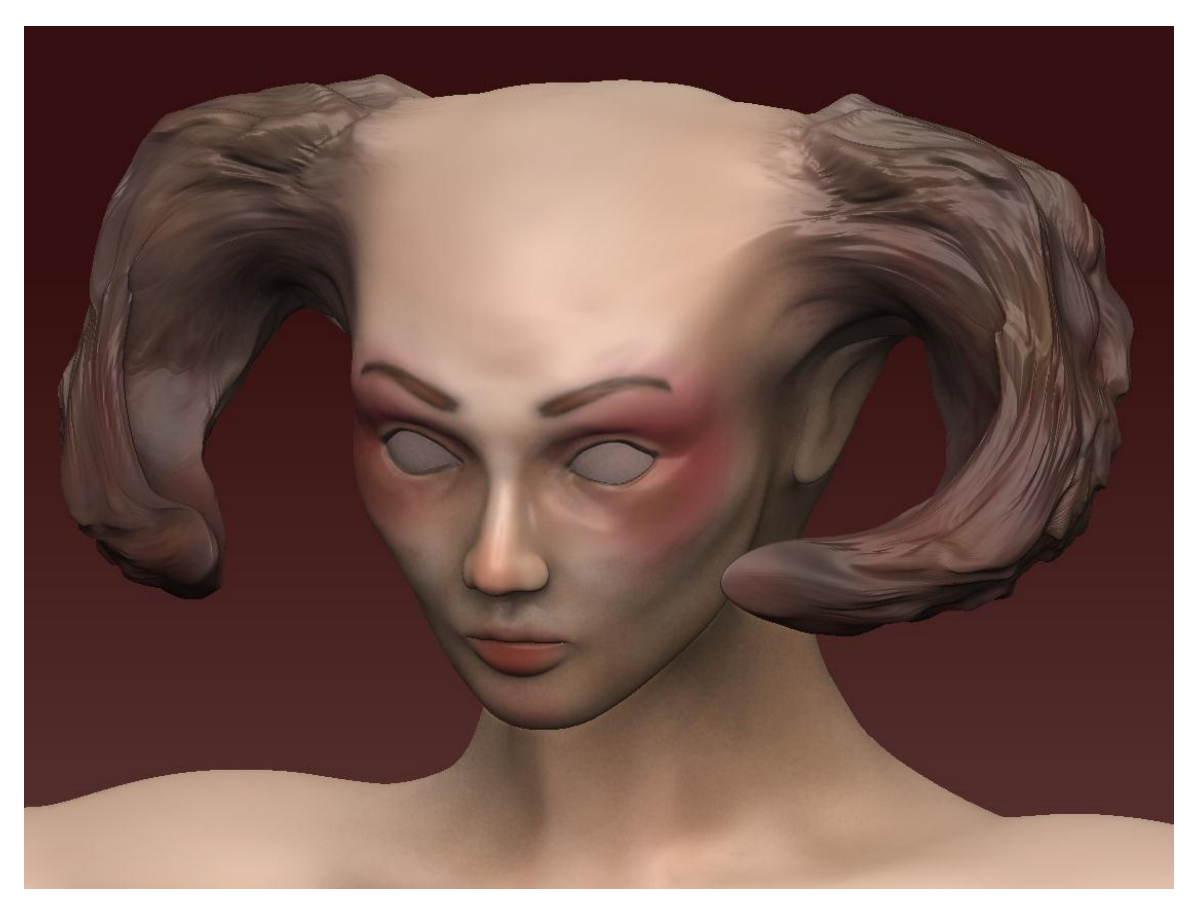

Experiência com modelagem digital (2011)

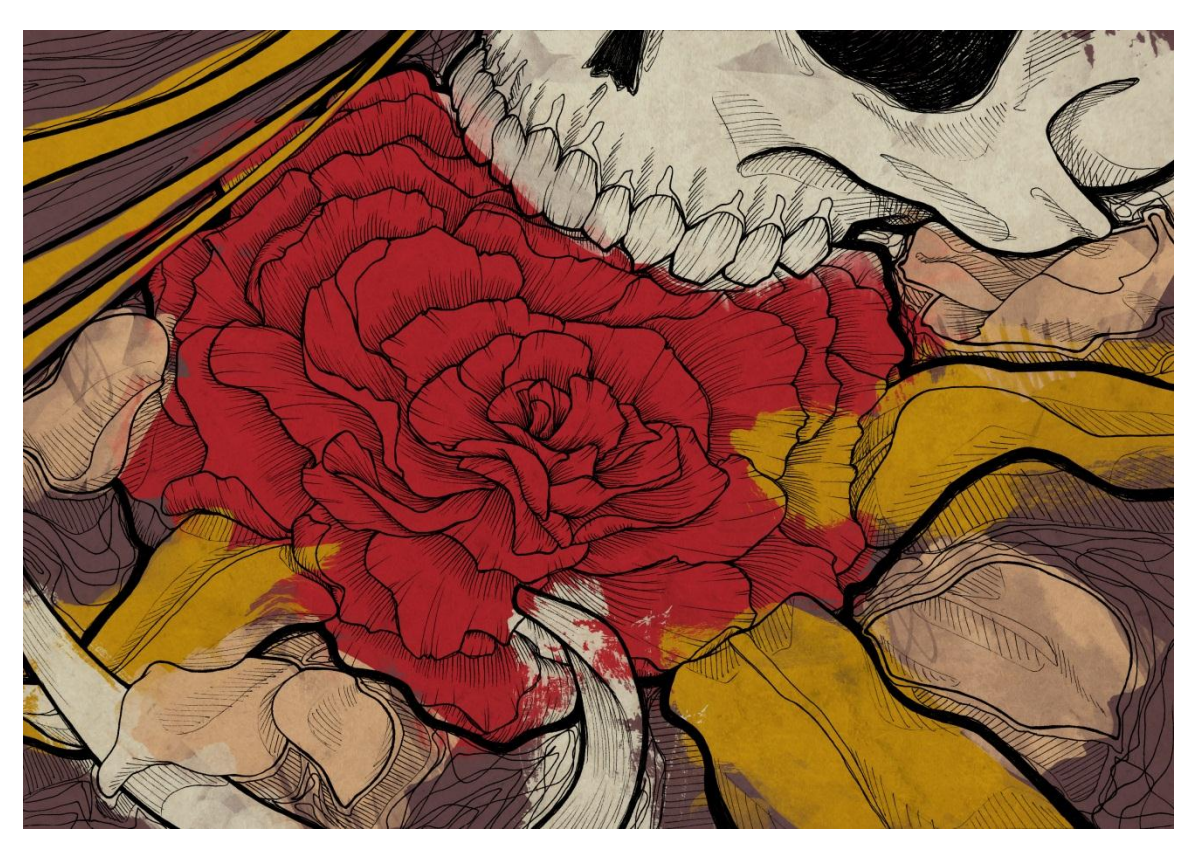

Caveira e Flor (2011) Nankin e pintura digital, 29,7 x 21,9 cm

Vejo meu trabalho apresentado aqui como um desdobramento de experiências como estas ao longo dos últimos anos, associado à evolução pessoal. A forma como este projeto aconteceu e se desenrolou reúne não somente aspectos técnicos e acadêmicos, mas abarca uma carga pessoal muito clara. São questões que, embora estejam indiscutivelmente impressas no trabalho, ficam implícitas ao observador.

A primeira delas é a dor. Visualmente, este trabalho aparece como um passo adiante de uma série de alguns desenhos que produzi em aula em 2012. Os desenhos em questão mostram corpos retorcidos em agonia, esfacelando-se e desfazendo-se em carne borbulhante e esfiapada. O primeiro desenho desta série foi feito num dia em que tive uma crise de dor aguda. A doença, que me causa crises de dor regularmente, se tornou um aspecto adicionado ao meu trabalho. É curioso saber que antes, quando a exploração do corpo disforme era apenas uma fantasia de dor carnal, o que era embutido como dor física nas imagens era provavelmente sofrimento psicológico. Agora, porém, é a minha própria experiência da dor e da falha de funcionamento do corpo que está infiltrada no trabalho.

Embora siga a mesma temática visual da série de desenhos 'Dor', este projeto foi executado de forma e em mídia distintas. A seguir, coloco duas imagens desta série para pleno entendimento da conexão entre os dois trabalhos.

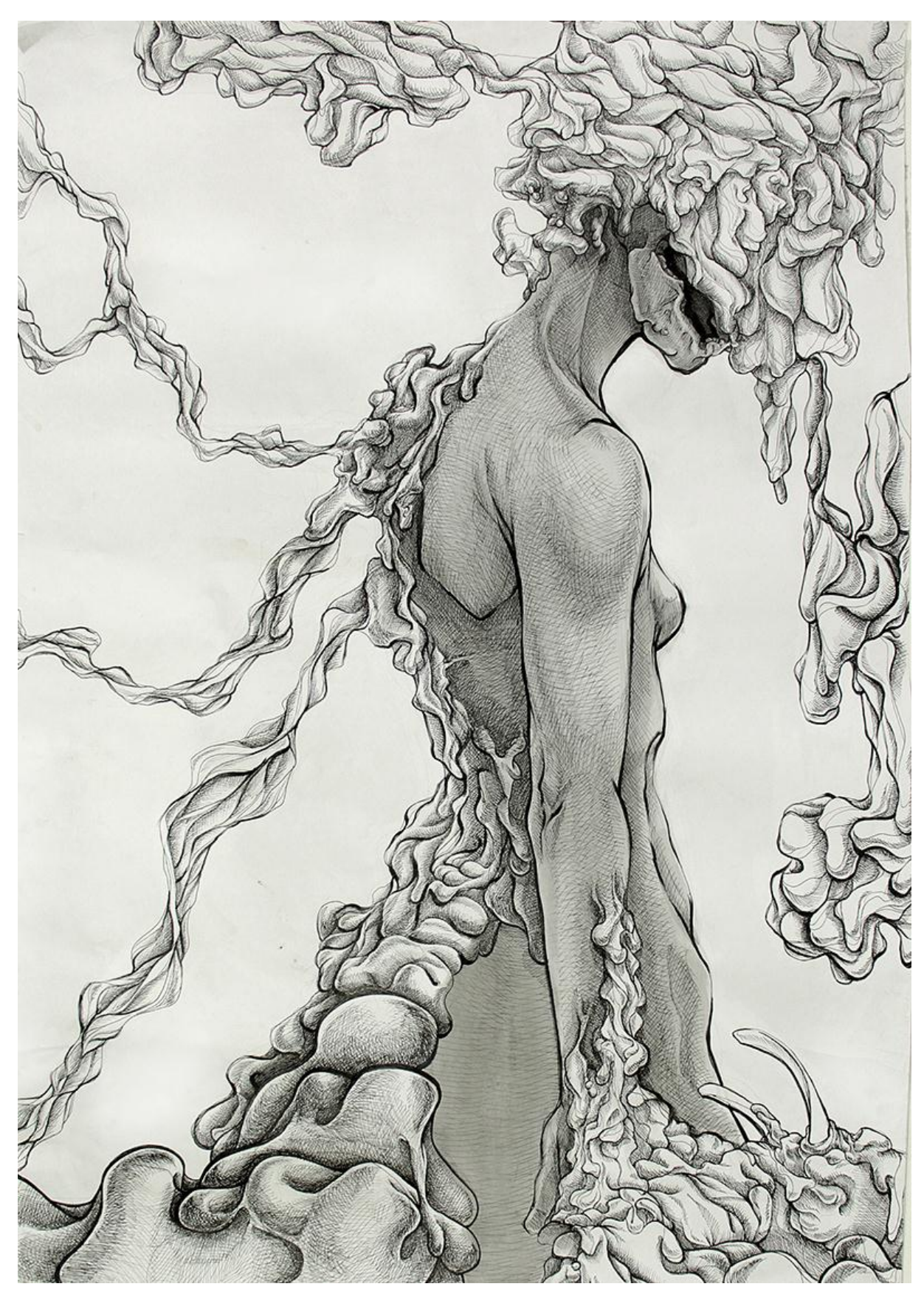

*Sem título* (2012) Nankin sobre papel, 59,4 x 84,1 cm

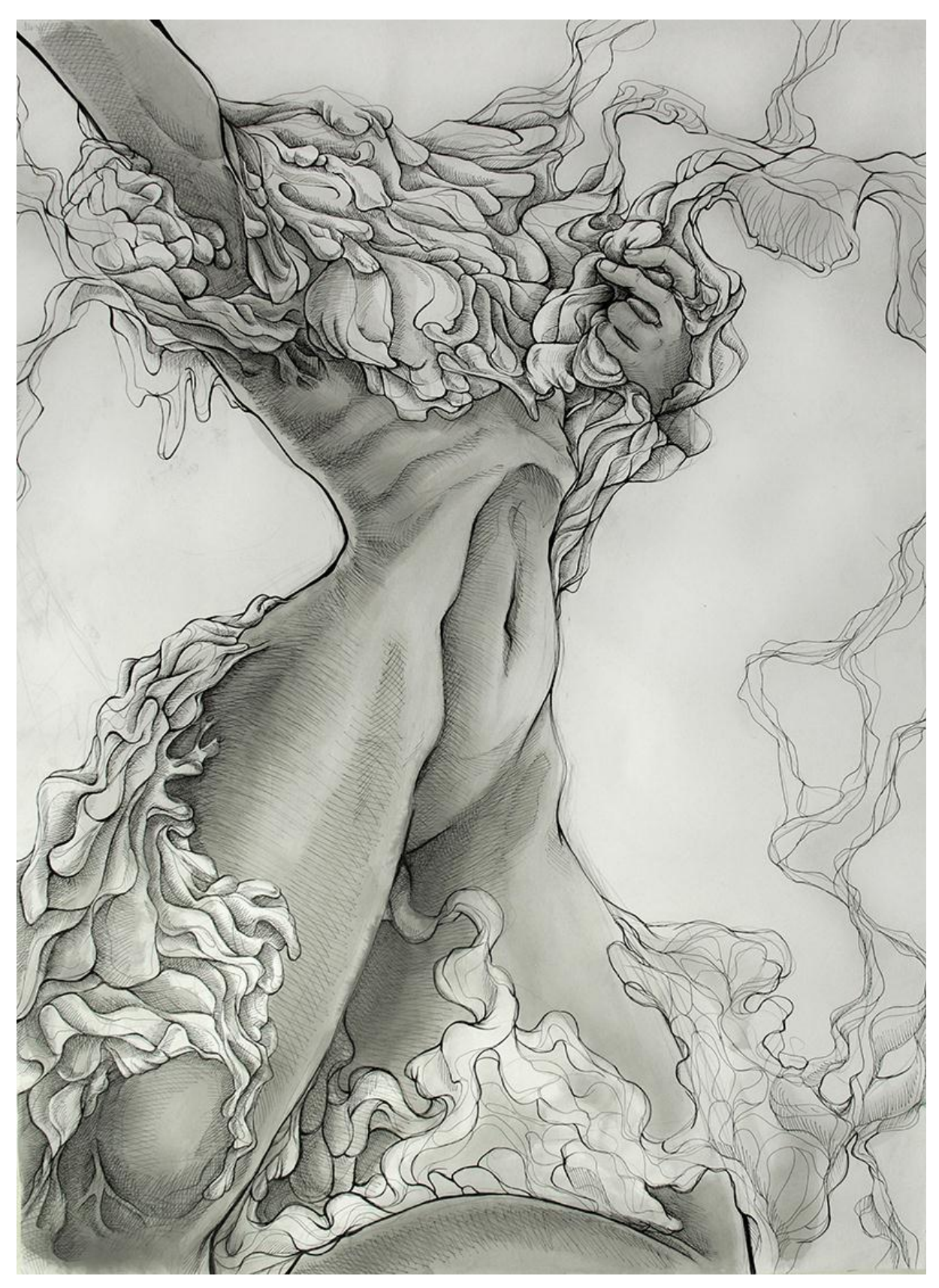

*Sem título* (2012) Nankin sobre papel, 59,4 x 84,1 cm

Outro aspecto pessoal inerente a este histórico – e também ao trabalho que apresento aqui - diz respeito à maneira com que lido com meu processo criativo. Existe uma recorrência de questões ligadas à personagem e ambientação sempre que estou criando ou executando um projeto. Sobre este assunto, que permeia profundamente as escolhas conscientes e inconscientes deste projeto, tratarei com mais profundidade no decorrer deste texto.

### <span id="page-13-0"></span>**3. PROCESSO: CRIAÇÃO, EXECUÇÃO, CRIAÇÃO**

O início deste projeto em particular, curiosamente, veio de uma visualização mental de uma imagem – um conceito visual inicial. Apegando-me a este vislumbre, criei um conceito prático – em palavras - e o defini como um guia, uma sensação a qual eu gostaria de chegar através da apresentação das imagens. Parti, então, atrás do que eu achava que seriam as 'árvores de carne'.

Quando decidi um ponto de partida para meu projeto, passei a observar e registrar exemplos de árvores e troncos com aspecto inusitado. Quaisquer que fossem retorcidos demais, bulbosos, com aparência derretida ou textura curiosa eram fotografados - caso os visse na rua - ou salvos em uma pasta de referência - caso fossem imagens da internet. Assim construí uma biblioteca de referências. Junto das plantas, fotografei pessoas e a mim mesma, também em ângulos curiosos, de jeitos retorcidos – de preferência de maneira que parecesse antinatural.

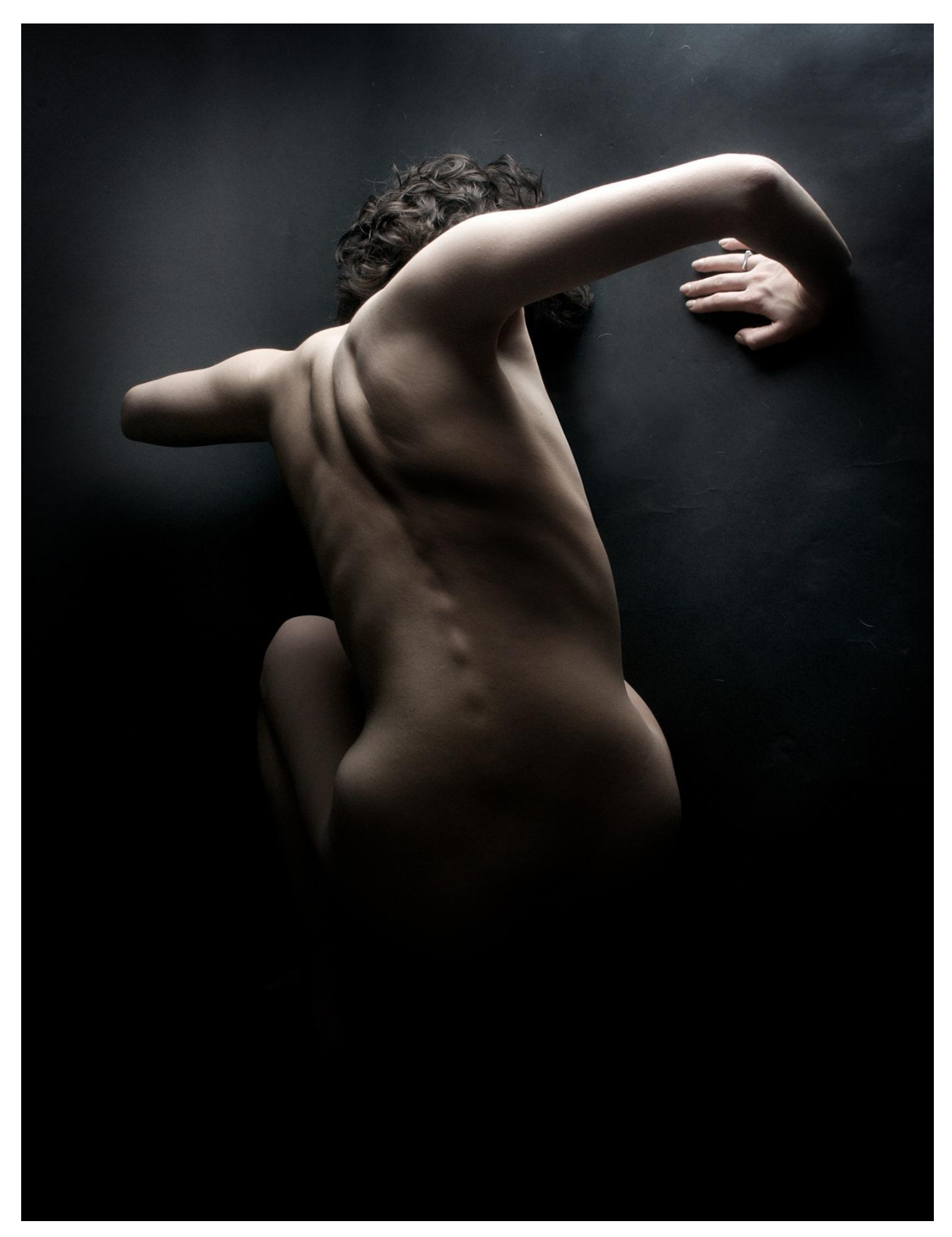

Exemplo de imagem colhida na internet e usada como referência na modelagem.

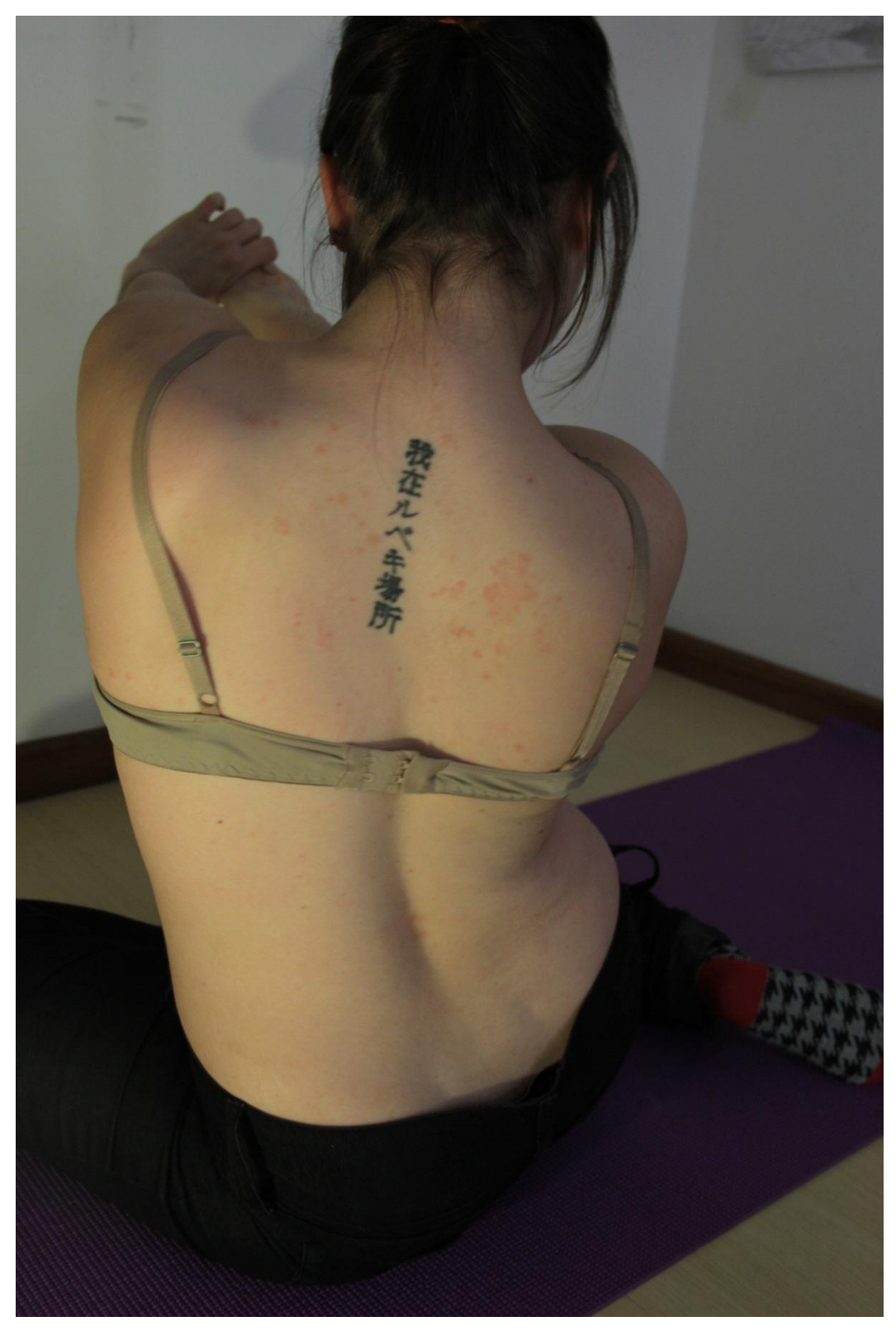

Exemplo de imagem feita por mim usada como referência na modelagem.

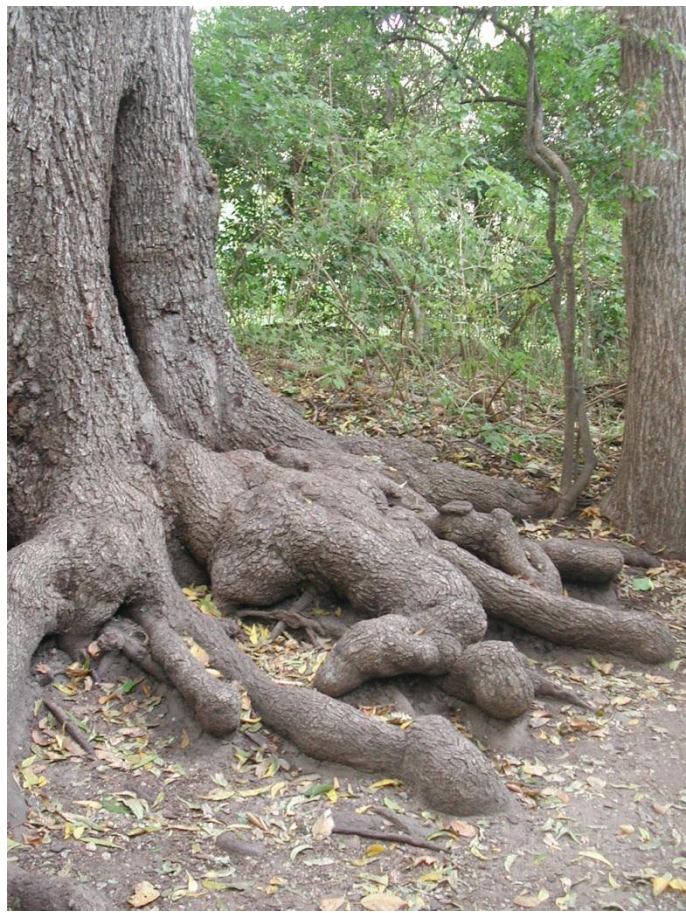

Exemplo de foto de árvore com formato bulboso curioso

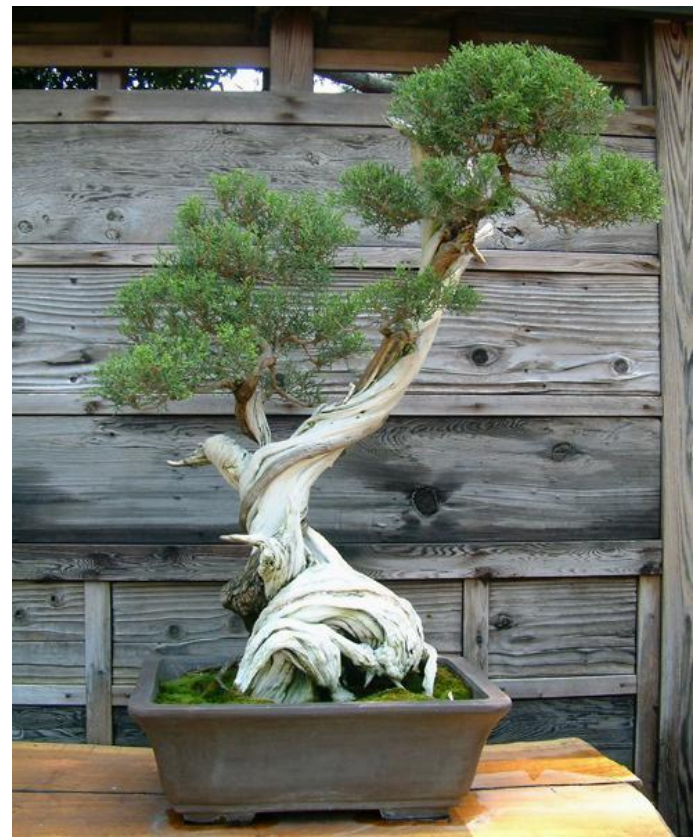

Exemplo de foto de Bonsai, árvore que usei muito como referência por seu formato retorcido.

Logo após a idéia inicial do trabalho surgir, comecei a fazer desenhos à mão dessas imagens mentais, tentando captar e registrar no papel o máximo possível da ambiência contida na idéia inicial. Os rascunhos são bastante toscos e, muitas vezes, apeguei-me mais às silhuetas e volumes, com intenção de criar formas mais marcantes para serem modeladas futuramente. Nesse estágio, as texturas das formas não foram trabalhadas; minha única intenção era capturar a idéia de determinada forma.

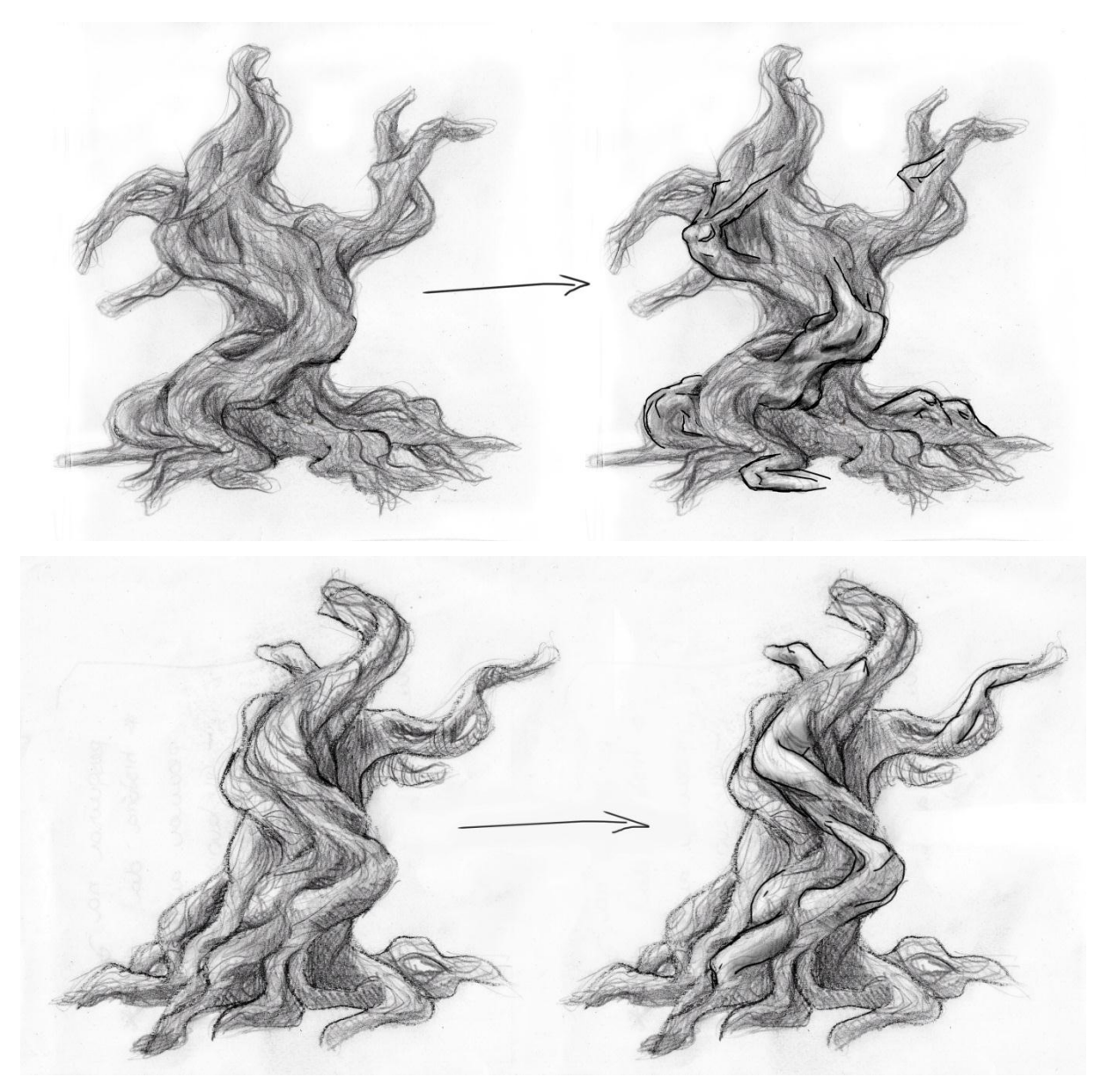

Sketches que exemplificam o método que, em geral, segui para configurar partes do corpo.

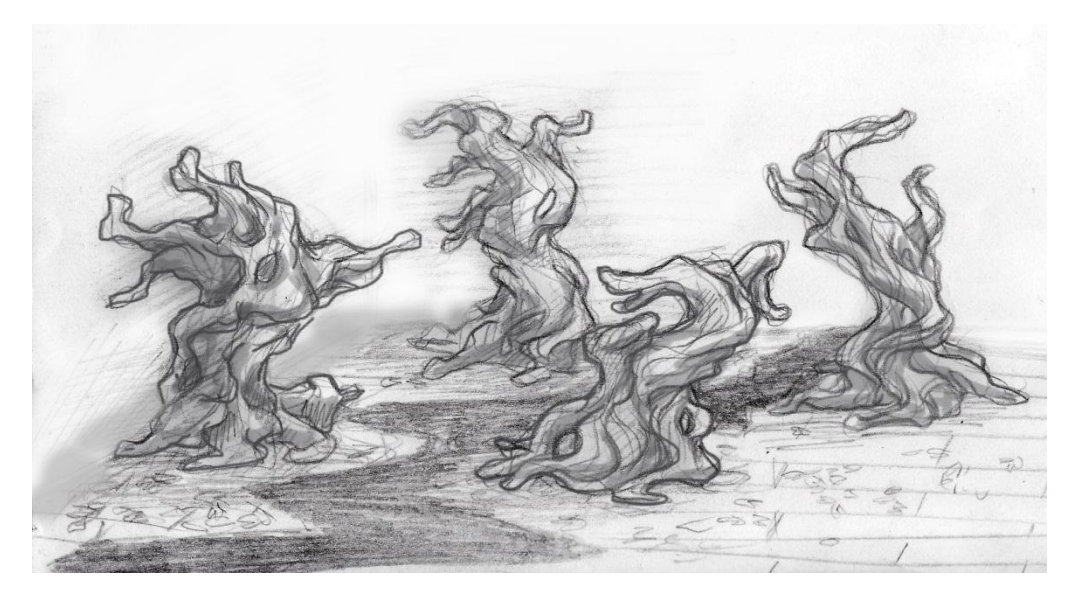

Uma das idéias para uma possível ambientação das 'árvores de carne', ainda no início do processo, descartada posteriormente.

Reunido um grupo de rascunhos – geralmente visões frontais, laterais e detalhes de uma mesma forma – satisfatório e interessante, digitalizei as imagens para tê-las à disposição no computador. Nas primeiras vezes, utilizei estas imagens dentro dos programas de modelagem digital, como um molde onde modelei preenchendo sobre as linhas. No entanto, essa maneira de modelar me pareceu muito mecânica e, geralmente, não resultava na forma tridimensional que eu estava esperando. Logo descartei o 'molde' e passei a usar os rascunhos como guias num segundo monitor, enquanto modelava no monitor principal. As imagens me serviam para não perder a noção do movimento da peça, de quais volumes e características de sua silhueta deveriam ser mais marcantes. Geralmente, segui os desenhos, mas sempre que, durante a modelagem das formas, achei que devesse curvar, adicionar ou retirar alguma parte, assim o fiz para testar as possibilidades de diferentes resultados.

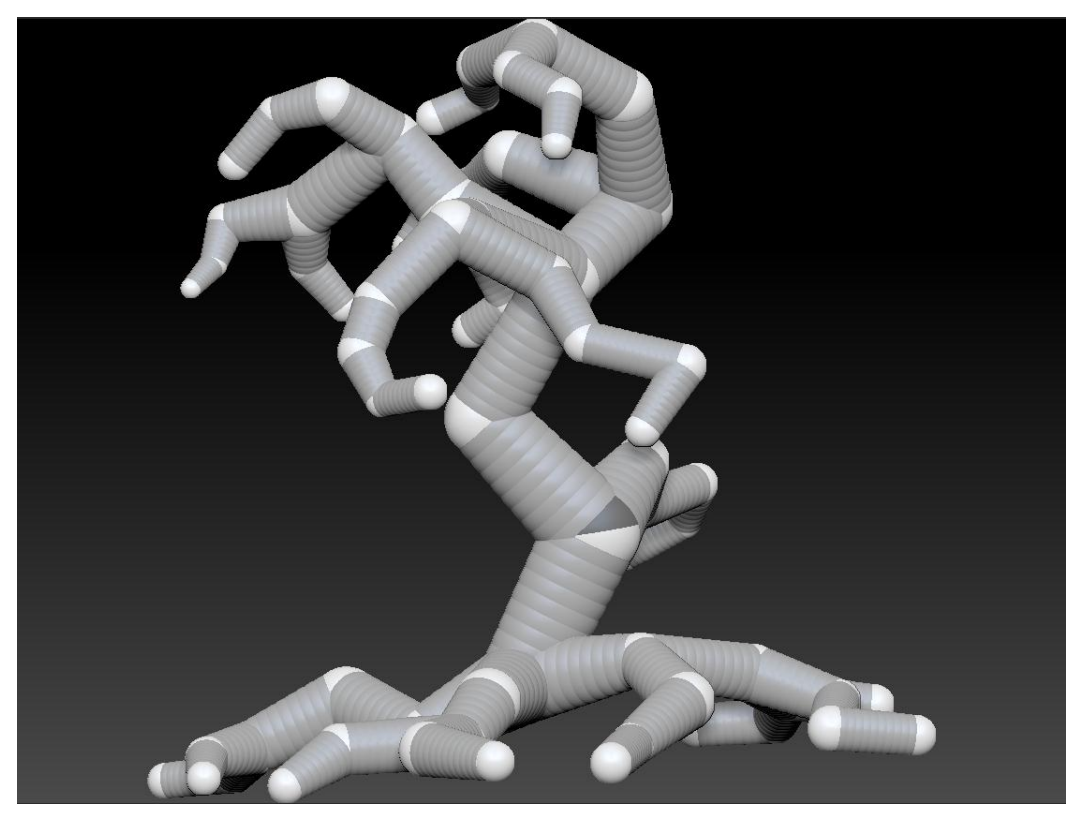

Início da modelagem, feita através da técnica das Zspheres no programa ZBrush.

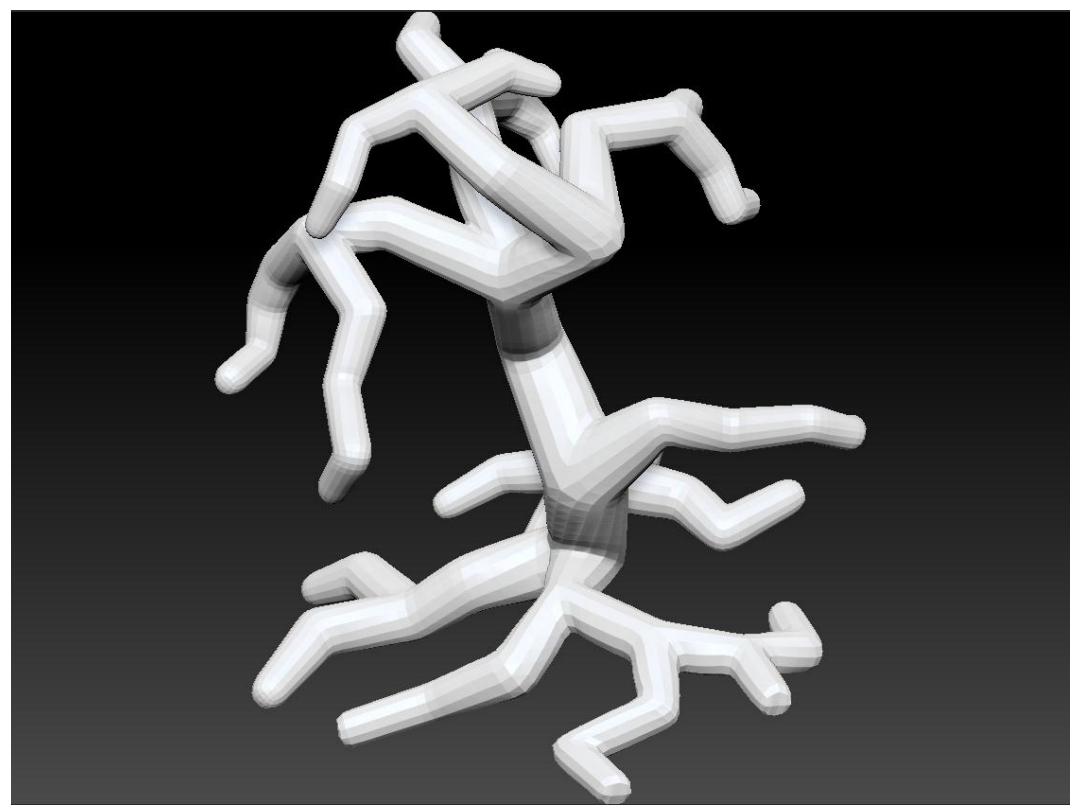

Seqüência da modelagem: cria-se uma malha geométrica a partir do esqueleto das Zspheres através da função Adaptive Skin. A partir desta malha, é possível subdividir geometria e modificá-la com o uso das ferramentas do software.

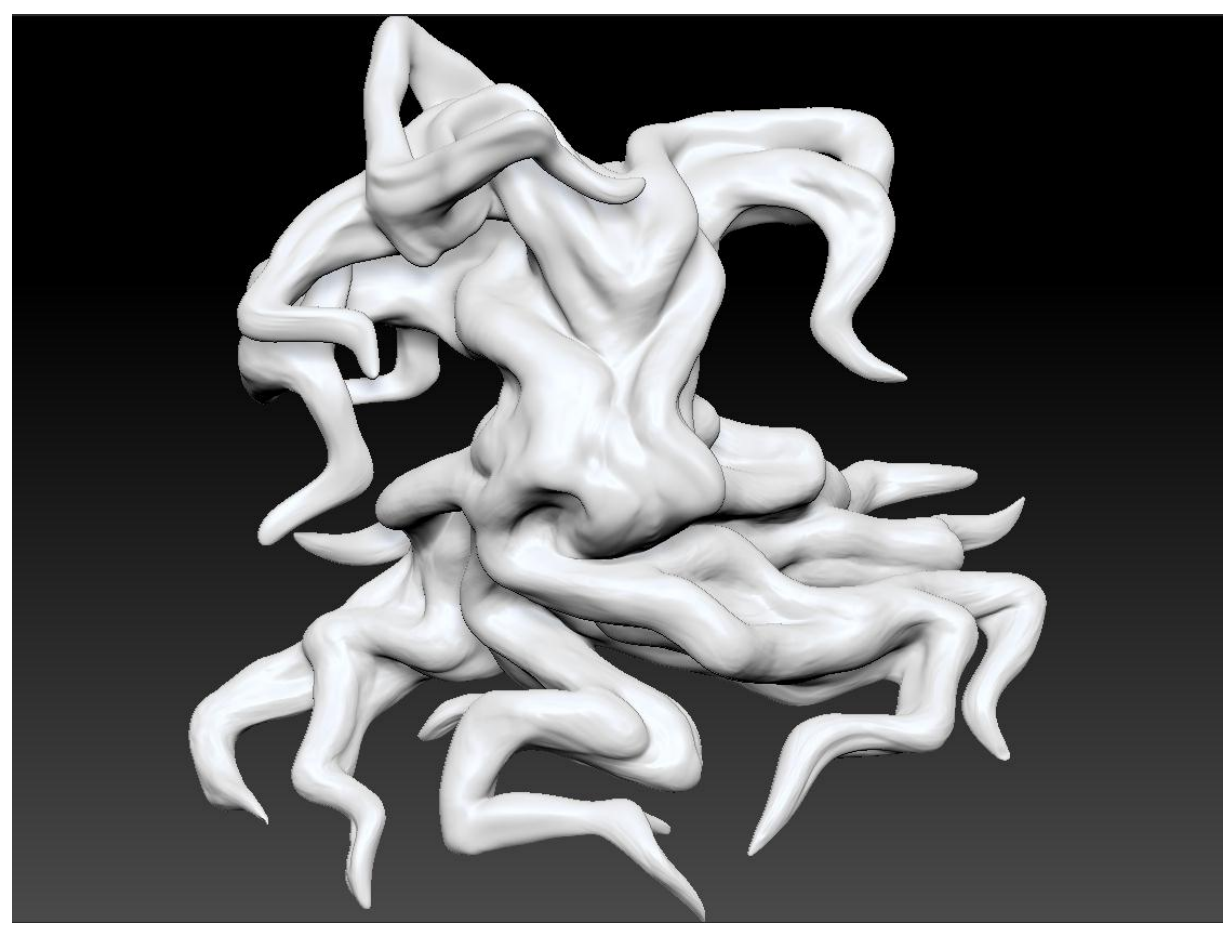

Seqüência da modelagem: As ferramentas do software possibilitam girar a peça 360 graus em todas as direções para que se possa trabalha-la adicionando e retirando volume, puxando e empurrando, entre outros. Tudo isso envolve cálculos pesados que o Zbrush realiza para se aproximar da sensação orgânica de modelagem.

Estando a modelagem feita, inicio a fase das texturas. Resumidamente: fiz uso de ferramentas virtuais que simulam sulcos na superfície da peça para criar ranhuras e riscos, suavizando a malha em seguida e repetindo o processo. Estes sulcos podem ser recombinados de diversas formas, tamanhos, direções - e assim o fiz, criando alguns efeitos ora mais grosseiros, ora mais suaves. Não usei como base para as texturas exatamente os registros fotográficos das cascas de árvores, pois nunca tive a intenção de que este projeto fosse apenas uma representação realista de uma árvore. Inconscientemente, a princípio, recriei uma representação de texturas que já havia utilizado muito no desenho. Foi bastante curioso ver como as técnicas se sobrepuseram e, em algumas peças, transparecem algumas linhas sobre a tridimensionalidade do objeto.

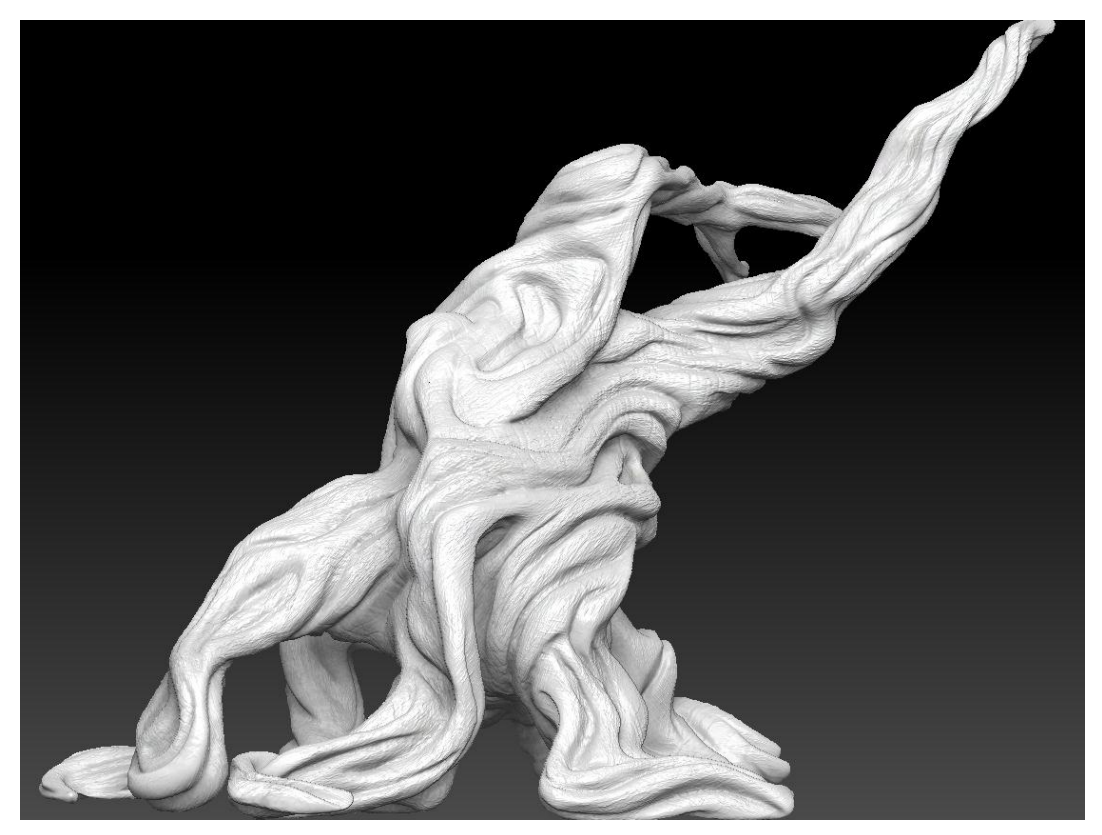

Exemplo de modelo recém texturizado como descrito no processo anterior e com presença predominante de linhas na forma.

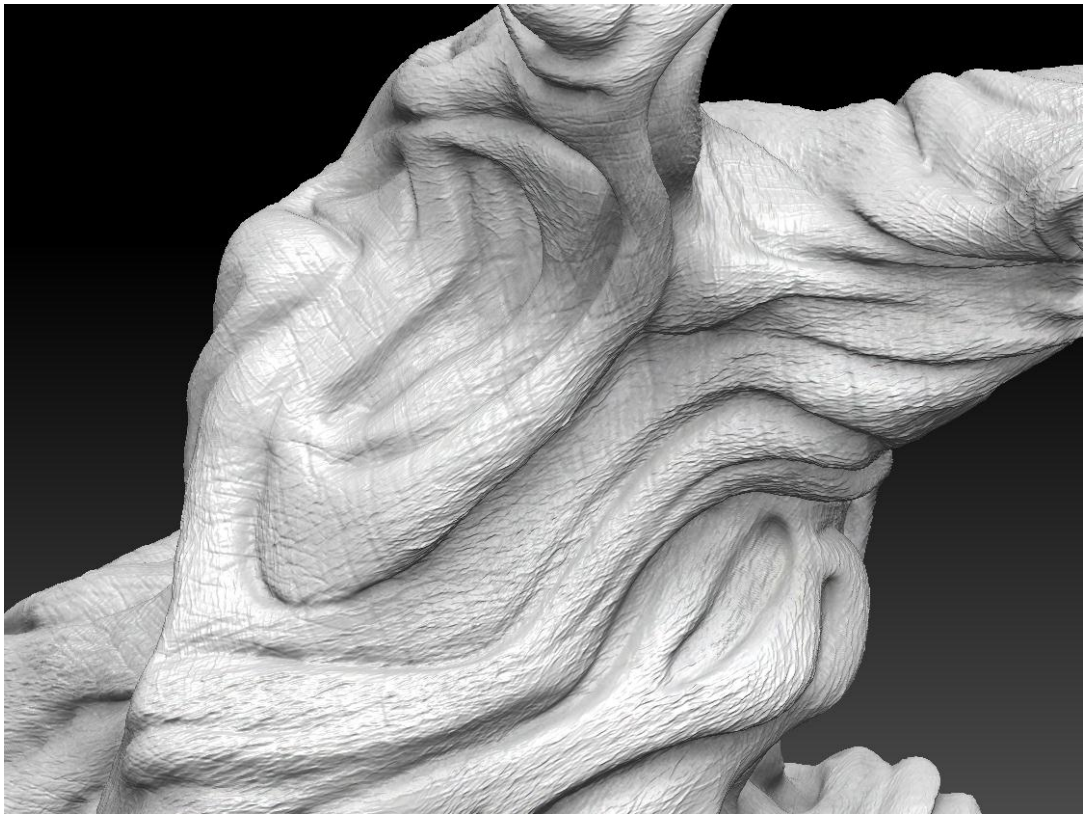

Detalhe da textura

Não utilizei a mesma técnica de texturização em todos os modelos. Explorei as possibilidades do programa ZBrush para recriar texturas. Em alguns dos modelos, me senti satisfeita apenas recriando a sensação de pele ou couro ressecado, e optei pela forma bastante suavizada, sem mais detalhamentos. Em contrapartida, em outra peça, modelei mãos separadamente – cada qual com suas minúcias, veias, unhas, linhas... - pintei-as e adicionei-as a cada extremidade dos galhos do Salgueiro. Nestes galhos também minuciosamentecriei bolhas que se encaixassem nas mãos. Cada peça foi se distanciando uma da outra, no sentido de não serem repetições mecânicas das mesmas técnicas, mas elaborações próprias sobre um mesmo tema que as baseia.

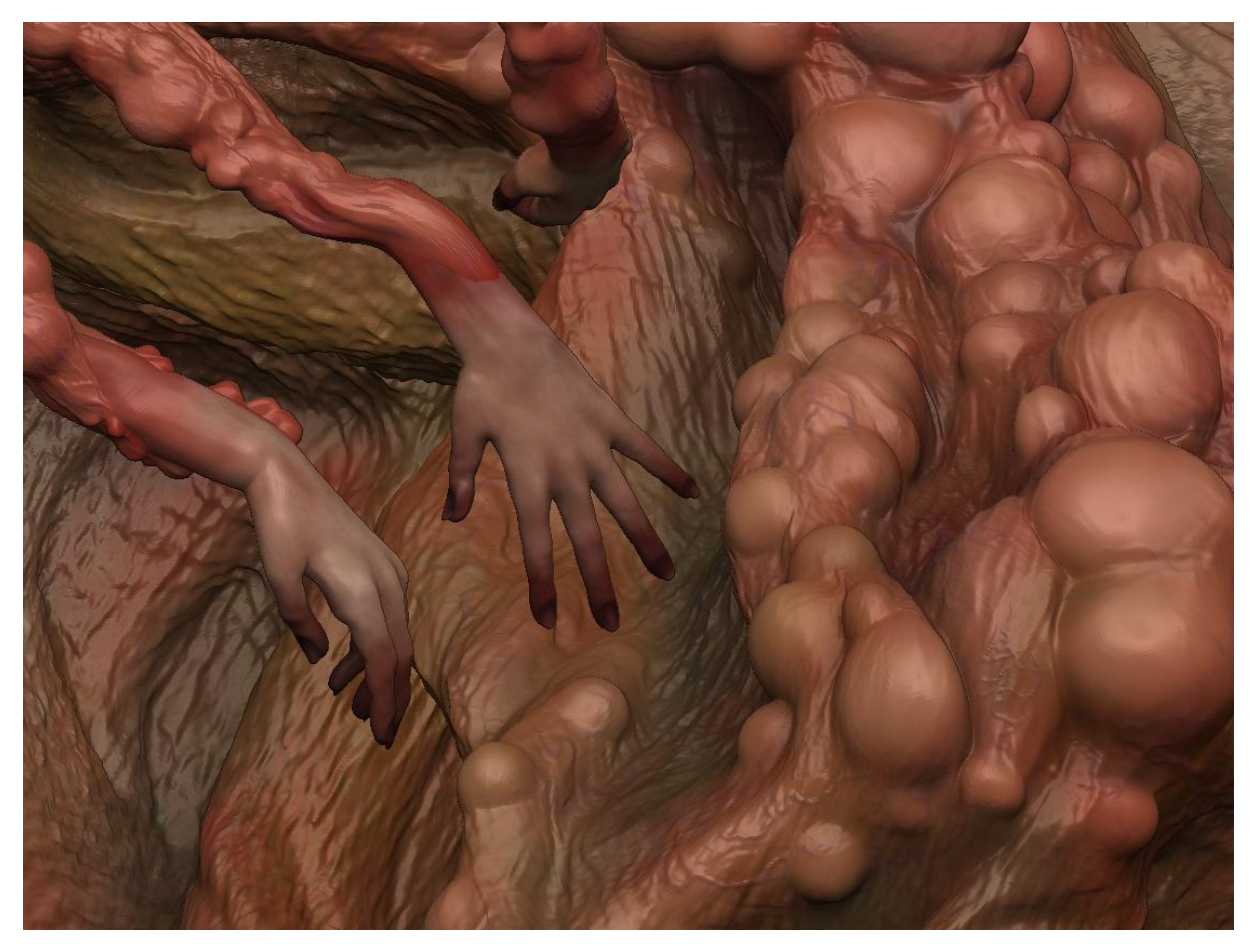

Detalhe das mãos e de uma parte do *Salgueiro Chorão* e sua texturização, modelagem e colorização mais viscerais.

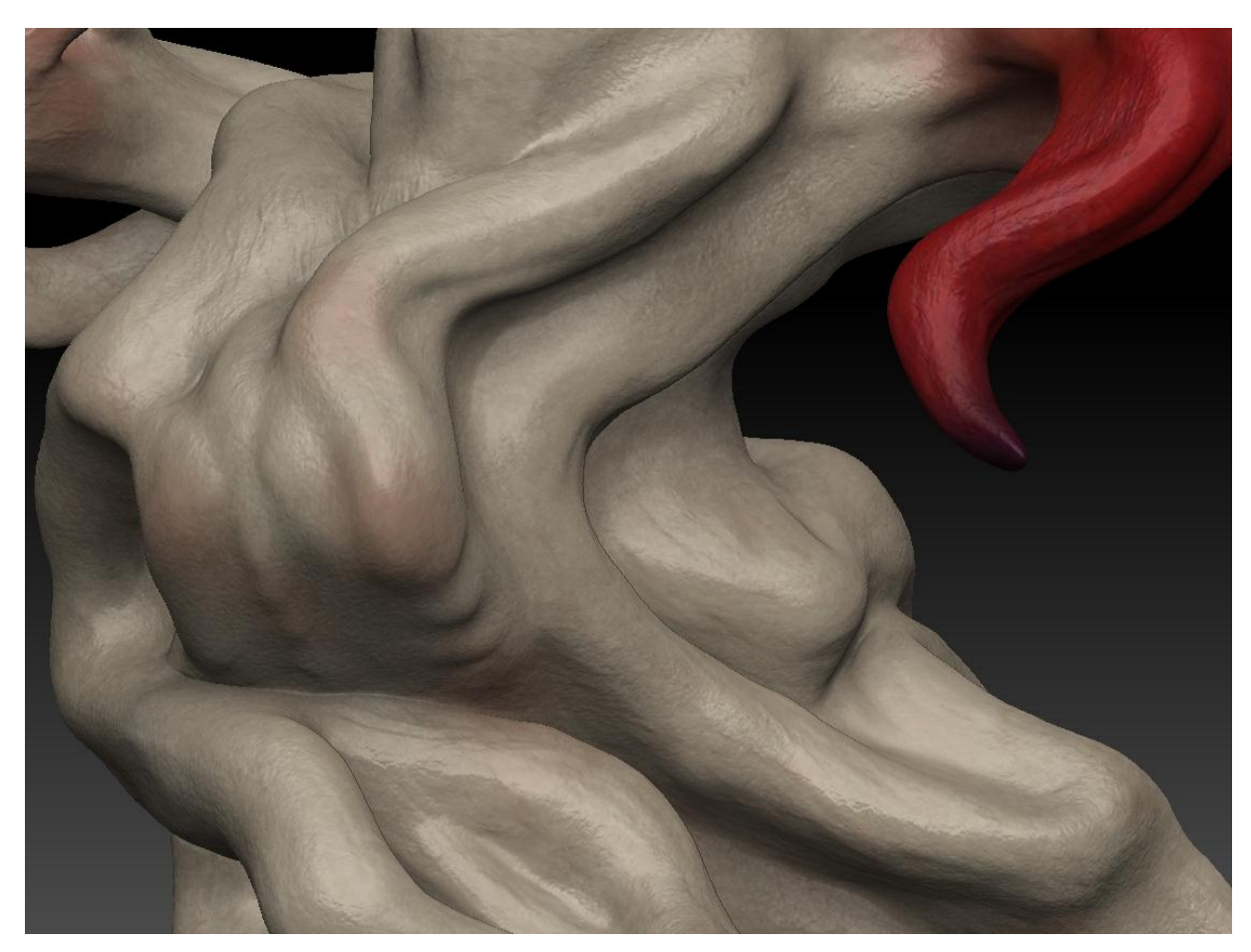

Close em outra 'árvore', cuja texturização, modelagem e cor são suaves.

Após a texturização, ainda no mesmo programa (Z Brush), começo o processo de colorização. A pintura das peças é uma das tarefas mais demoradas do meu projeto, principalmente porque envolve muitas horas de tentativas e experiências. Nessa altura, meu conceito visual inicial, embora ainda existisse como guia para algumas questões, já estava distante. A ambientação ainda era uma preocupação, mas a cor final foi, honestamente, uma questão de pura experimentação e exercício em cima das peças. Os modelos passaram do amarelo ao verde, em certos momentos. A única meta que eu estava perseguindo era conseguir representar a transição dos tecidos rígidos do que seria 'madeira' para os tecidos moles da carne representados nas formas. Para isso combinei o uso da pintura digital com a textura, passando um tempo extra procurando tonalidades que simulassem a translucidez da pele e as veias sob ela. Foi um momento em que os pintores clássicos foram uma boa base de referência.

Embora os passos citados aqui pareçam muito estáticos, gostaria de acentuar que existem muitos momentos de retorno e avanço entre eles. De forma geral, o processo aconteceu assim mas sempre que, durante a pintura, surgia uma sugestão interessante de novos volumes e/ou texturas, eu voltava aos passos de modelagem e texturização.

As renderizações<sup>1</sup> apresentadas no pré-projeto foram feitas no próprio programa ZBrush. Embora seja um ótimo programa para modelagem 3D digital orgânica, a renderização das imagens não apresenta tantas opções como outro software, chamado Maya. Decidi partir para ele para explorar suas opções de materiais, iluminação, entre outras variações de cálculo de renderização que produzem resultados muito superiores. Para conseguir realizar este salto de um software para outro precisei realizar um processo demorado, que envolveu muitos dias de tentativas, erros e ajustes.

O Zbrush trabalha com a geometria digital de suas peças de forma distinta do Maya. Para que os dois consigam ler as superfícies de maneira semelhante ou igual, é necessário, antes de tudo, criar coordenadas UV<sup>2</sup> para o objeto 3D em questão. Estas coordenadas precisam ser criadas da melhor forma possível, por que todos os elementos que virão a ser criados depois usam estes pontos como referência.

O Zbrush é um programa bastante amigável e possui uma interface que auxilia na criação das UVs, mas às vezes é necessário alguns ajustes para que o resultado fique bom. Após as UVs terem sido criadas – elas são invisíveis no objeto, não interferem nele – é necessário criar uma série de *mapas*. Estes mapas, neste projeto, foram: displacement map, normal map e texture map. Estes chamados mapas são, também, planificações da superfície tridimensional do objeto transformadas em imagens 2D. Os dois primeiros mapas servem, cada um através de uma fórmula distinta, para recriar a textura e a aparência da superfície modelada no Zbrush.

**.** 

<sup>&</sup>lt;sup>1</sup> Renderização é o processo pelo qual pode-se obter o produto final de um processamento digital – neste caso, a imagem 2D estática ou os frames do vídeo feitos a partir de um objeto 3D digital.

<sup>&</sup>lt;sup>2</sup> As coordenadas UV são os pontos de referência entre a superfície de um objeto 3D e sua representação planificada bidimensionalmente.

Nenhum software – ou processador - é capaz de calcular, ao mesmo tempo, todas as condições de luz e sombra, efeitos óticos, câmeras e ainda reproduzir todos os milhões de polígonos necessários para reproduzir a fina texturização de uma pele, por exemplo. Por isso, o programa Maya faz uso destes mapas, que simulam através de mapas de cor, vales e picos na superfície outrora lisa da geometria, para fins de renderização.

Para ilustrar, seguem alguns dos mapas usados neste projeto, com sua especificação abaixo de cada imagem. É possível notar que, por causa do tipo de UV criada, o mapa torna-se praticamente irreconhecível para nós, embora o software consiga lê-lo com precisão.

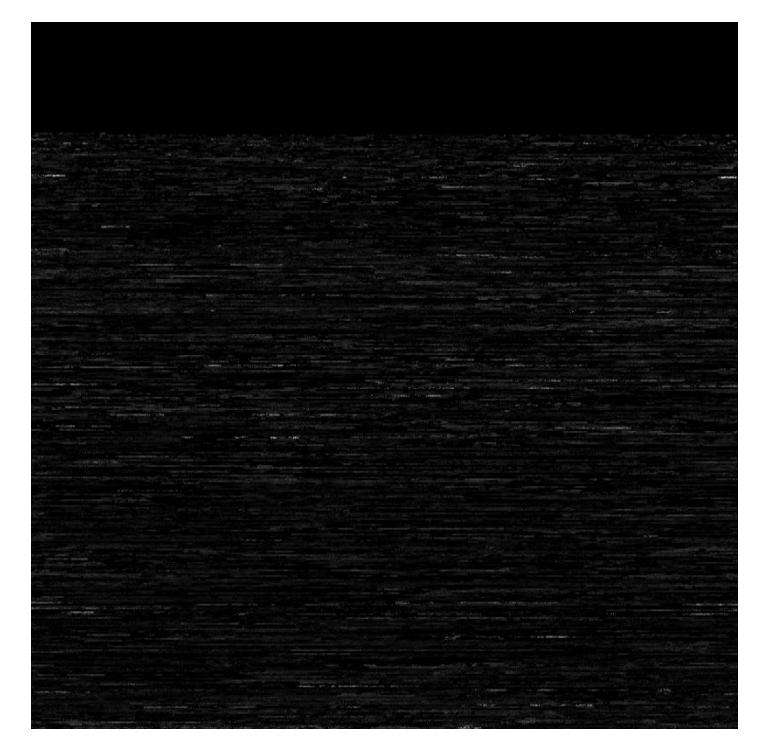

Displacement map: as áreas mais claras criam protuberâncias, e as áreas escuras criam reentrâncias na geometria do objeto.

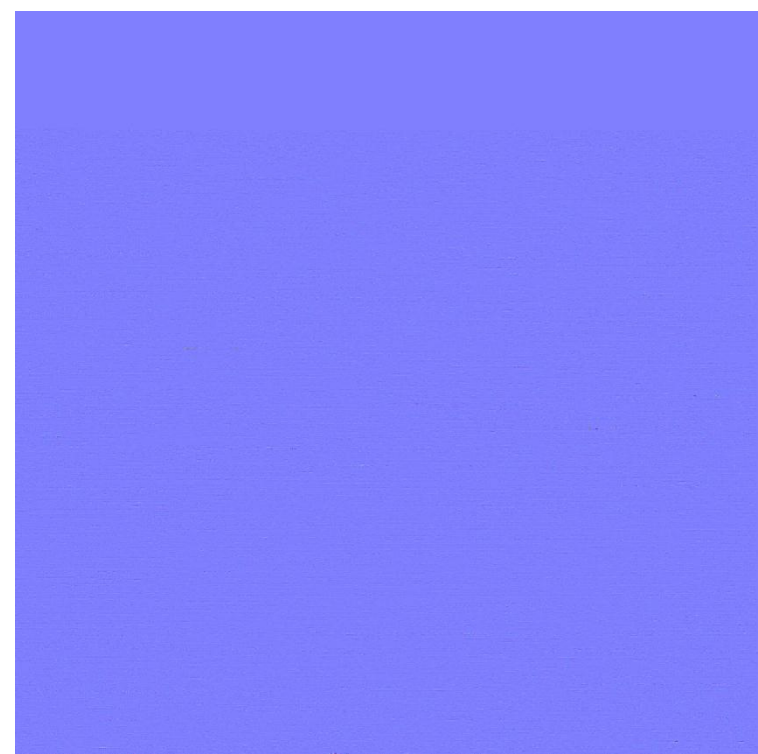

Normal map: cria ilusão de volume no objeto sem, realmente, deslocar pontos na geometria.

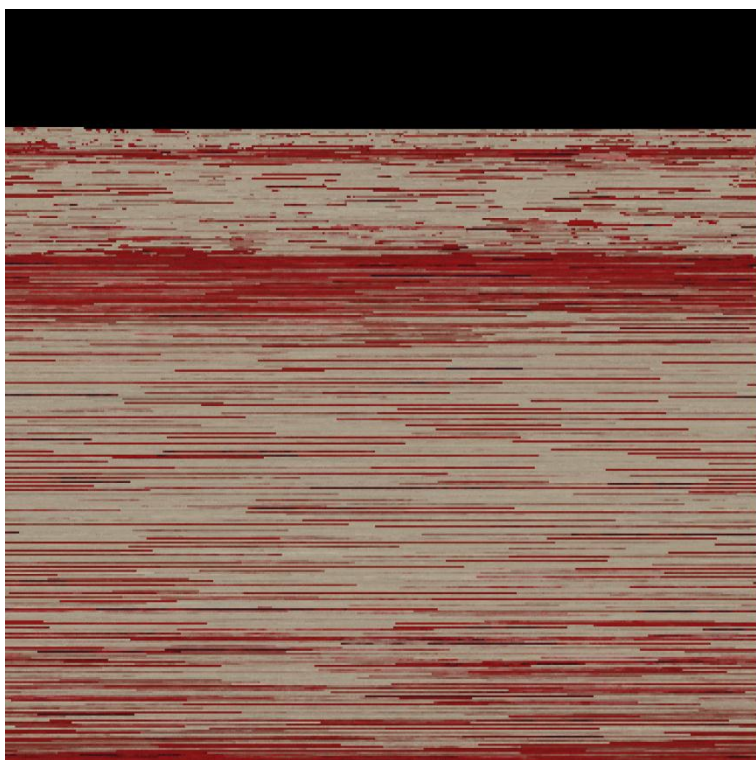

Texture map: embora se chame mapa de textura, ele é usado como mapa de cor. Todo o trabalho de colorização feito no Zbrush é aplicado no modelo do Maya através deste mapa.

Este foi um momento onde aproveitei para abrir estas planificações e, em 2D, salientar ou mudar texturas, editar sua saturação, entre outras alterações. O software Maya lê os mapas dependendo de onde eles são aplicados e os utiliza como cor, textura e volume. Existem outros tipos de mapas, mas como não os utilizei neste trabalho, não vou me ater às suas particularidades. bump, e specular map).

Aplicados os mapas nas peças, passei a experimentar diferentes configurações de renderização para ver seus resultados. Aqui, novamente, foram muitos dias de experimentação. O Maya oferece uma variedade imensa de opções que alteram os resultados da imagem final e, exaustivamente, explorei muitas delas. Juntamente, testei diferentes materiais nos modelos, que são representações digitais de materiais físicos e respondem diferentemente aos estímulos externos – externos e digitais, diga-se – que se introduzem no programa. Por exemplo: um *material mia\_material\_x matte* é uma base boa para construção de peças sem brilho, que pareçam paredes e sólidos como móveis opacos. Na presença de luz, cor e manipulações do ambiente digital este material vai responder de forma semelhante aos exemplos citados. Diferentemente de um material que simule água, cuja construção física inclui transparência, reflexão e refração.

O material escolhido por mim chama-se *Mia Fast SSSkin* e suas configurações pretendem simular a translucidez da pele. No entanto, ao transferir o arquivo de um software para o outro, encontrei um problema que precisei contornar: não era possível aplicar o novo material sem perder todas as configurações de UV e, conseqüentemente, os mapas aplicados corretamente. Este percalço me tomou muitos dias de pesquisa e tentativas até que eu chegasse a um método funcional de aplicação do material diretamente nas conexões gráficas do Hypershade:

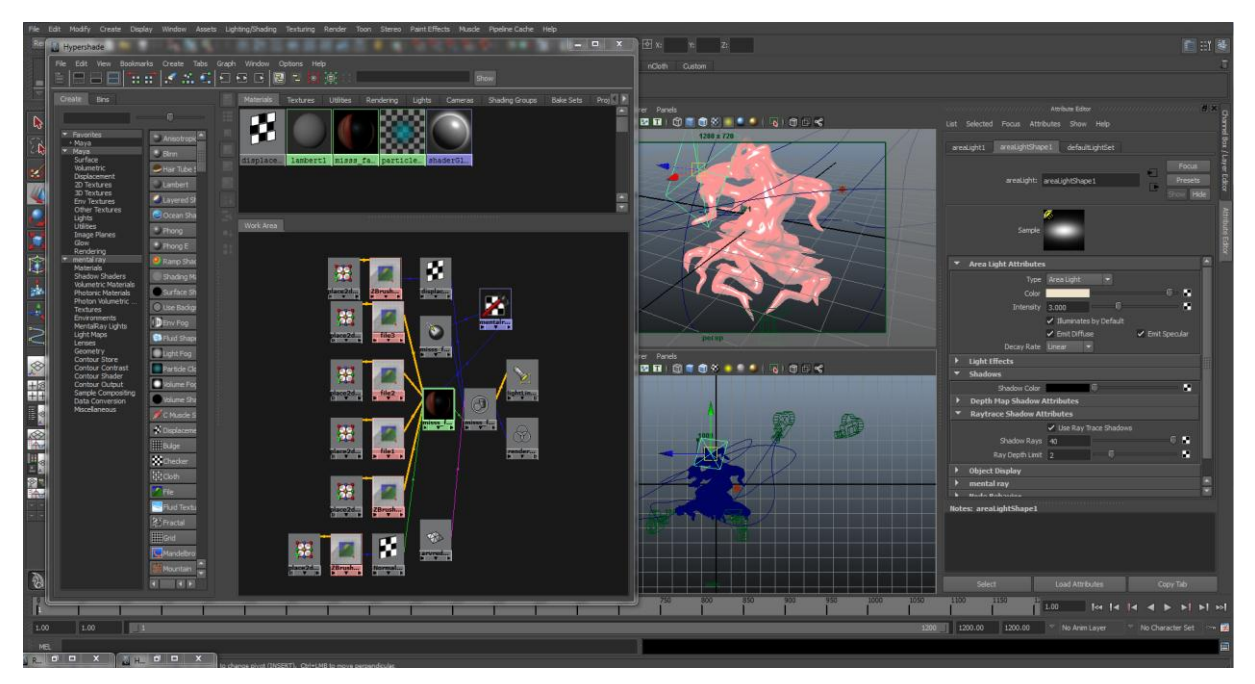

O menu central com quadros conectados uns aos outros é o Hypershade. Ele contém uma representação gráfica do que está acontecendo na cena dentro do Maya. Com ele é possível editar os elementos sem ter de recorrer ao Editor de Atributos comum, no canto à direita.

Também na imagem acima estão alguns dos elementos que afetam o resultado da renderização: há uma luz de área selecionada, em verde, e no Editor de Atributos – menu à direita da tela – estão abertas algumas das abas para configuração deste elemento luz; há câmeras, cada uma de um tipo, com uma posição, direcionamento, abertura e foco.

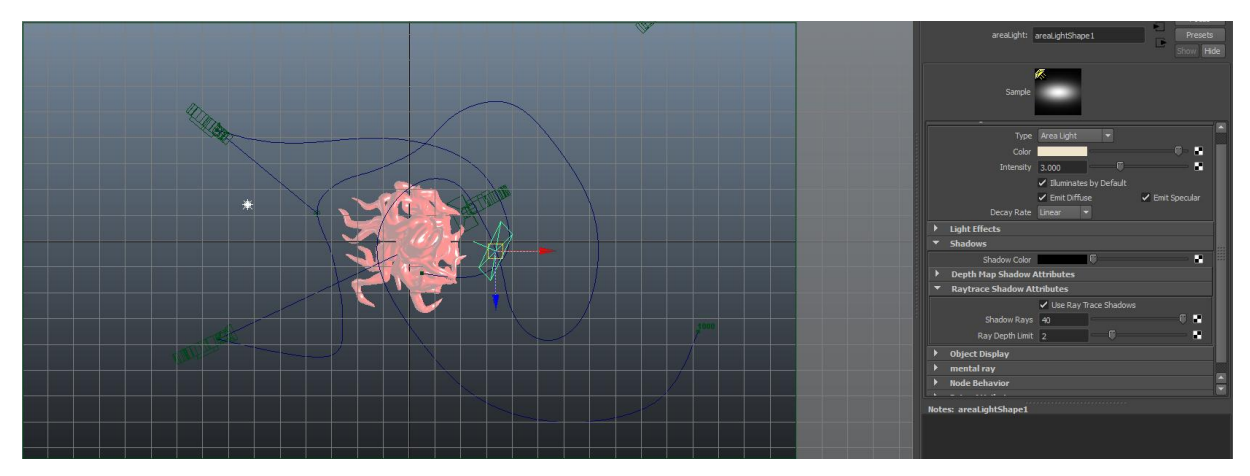

Vista de cima, com as duas luzes selecionadas: à esquerda uma point light em branco e à direita uma área light em verde, e seu menu de atributos aberto à direita. 3 câmeras também podem ser vistas, em verde escuro, na cena.

Entrando na questão das câmeras, chegamos aos estágios finais da execução deste trabalho. As câmeras são elementos dinâmicos do programa Maya, no sentido de

que elas tem em si uma lista enorme de opções de animação, foco, distância focal, abertura, etc. Em meu trabalho fiz uso de dois tipos de câmeras. Comecei com visões estáticas para renderização de imagens 2D – como se fossem fotografias. Primeiro criava uma nova câmera e configurava alguns atributos básicos; em seguida escolhia a opção de visualizar a cena através da lente desta nova câmera.

Assim, eu podia testar diversos renders, alterar foco, intensidade e direção da luz, posicionamento da câmera até encontrar a imagem ideal, tal qual um fotógrafo. O segundo tipo de câmera que utilizei foi o chamado 'câmera e foco', usado aqui para criar vídeos. Neste método criei primeiro um elemento chamado curva – essencialmente uma linha – no meio da cena, por onde eu achasse que a câmera deveria passar, aproximando-se e distanciando-se do objeto. Em seguida, criei a câmera. Removi as conexões de foco para poder anexar a câmera à curva, através do comando de animação *attach to motion path*. Após, reconfigurei manualmente as conexões de foco X, Y e Z - isso se fez necessário porque, curiosamente, o programa Maya não me permite adicionar a câmera à curva se existem conexões ao foco.

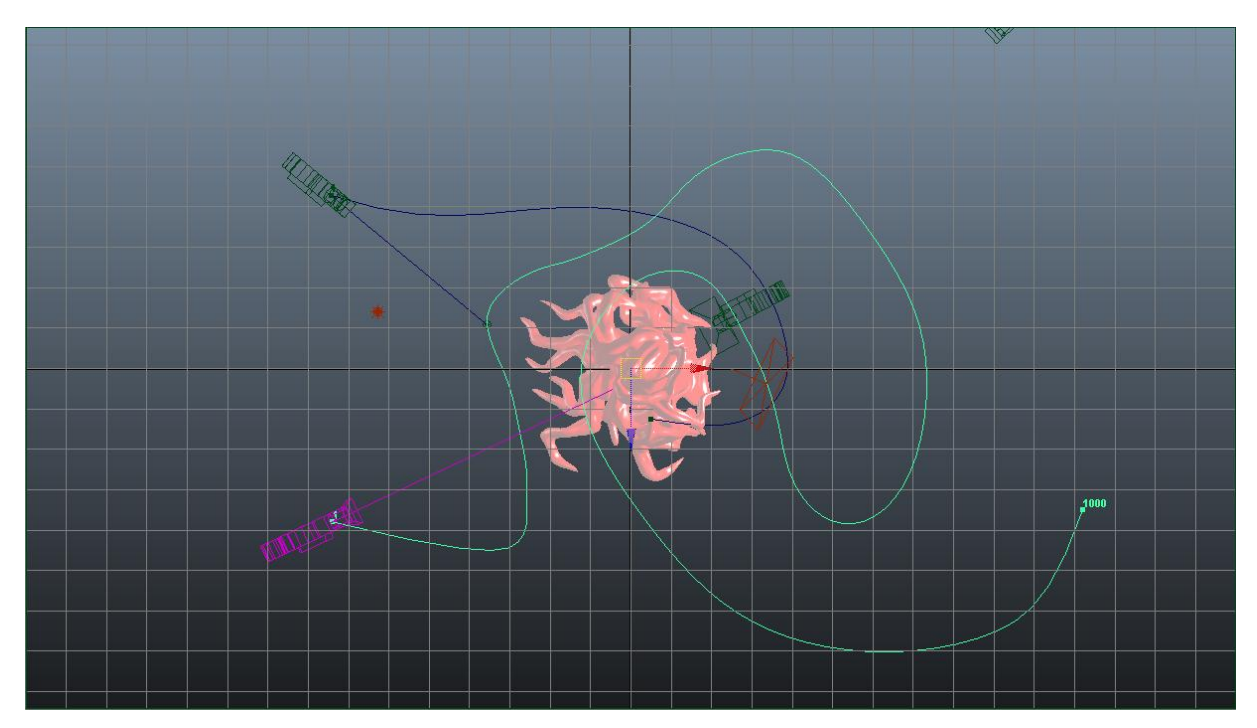

Vista de cima com a curva da trajetória da câmera em evidência – em verde claro. A câmera em questão está em rosa, e a linha que segue até o modelo no centro é a linha do foco. O número 1000 no final da curva indica o número de frames da linha do tempo.

Enfim com câmera conectada às coordenadas da curva, estabeleci um tamanho à linha do tempo – que é o número de frames que a trajetória da câmera na curva vai produzir durante a renderização. Em meus vídeos, este número é geralmente de 1000 a 1200 frames (ou imagens) por curva, resultando em 41 segundos de vídeo por câmera em curva. Estabelecido o tempo da timeline, a câmera no início da curva, chega o momento de movimentar o ponto focal. Este ponto guia a mira da lente da câmera durante a sua trajetória na curva. Em alguns vídeos criei uma série de key frames<sup>3</sup> para movimentar o foco de baixo para cima e para diferentes pontos de interesse à minha escolha. Em outros vídeos, não vi necessidade de movimentar tão especificamente o foco e deixei a câmera num foco central geral.

A renderização das imagens estáticas e dos frames do vídeo é feita através de um recurso chamado Batch Render. O Batch Render realiza os cálculos necessários e salva o resultado do processo – neste caso, imagens em alta qualidade – diretamente em um diretório do computador, ao invés de criar uma imagem no monitor ao decorrer do processo. Isto é essencial visto que meu processador e placa de vídeo, embora robustos, seriam incapazes de lidar com esse procedimento. O Batch render, portanto, exige menos da placa de vídeo e torna o processo viável. O recurso se torna ainda mais necessário quando as imagens são em tamanhos enormes – 100 x 55 cm em 300 dpi – e em quantidades idem – 1200 imagens. Estas renderizações chegaram a levar 14 horas para serem concluídas, cada uma.

Após as renderizações, ainda há um último passo. A pós-produção das imagens – como é chamada por alguns – envolve os últimos retoques de edição, ajustes de luz, cor e contraste que, por ventura, não tenham ficado totalmente dentro de minhas expectativas. As imagens estáticas – após um teste de impressão em adesivo vinílico – precisaram sofrer ajustes de contraste e iluminação para que não se perdessem partes da imagem na impressão. Já os frames precisaram ser combinados em um arquivo contínuo de vídeo e, para isso, fiz uso de outro software chamado After Effects. Com ele, também, pude ajustar efeitos de luz, contraste e filtros conforme a necessidade. Em alguns momentos, fiz testes de aplicação de texturas sobre as imagens. Alguns dos vídeos possuem estas texturas sutis sobre as

**.** 

<sup>&</sup>lt;sup>3</sup> Key frame: 'frame-chave' é um ponto criado na linha do tempo que define uma coordenada inicial ou final específica para determinado elemento.

imagens. O vídeo ainda necessitou mais um estágio, para que fosse combinado em um só elemento. Novamente pulei para outro software – desta vez o Adobe Premiere Pro – e nele conectei os trechos de vídeo conforme uma ordem que me parecia natural. Adicionei pausas de escuro e optei pelo chamado *fade into* e *fade out<sup>4</sup>* para apresentar e sair das cenas pois me parece coerente e sutil que estes objetos emerjam de e submerjam de volta para a escuridão.

#### <span id="page-31-0"></span>**4. MONTAGEM**

**.** 

A questão da montagem e apresentação do trabalho resultou diretamente da execução do mesmo. A decisão do uso do recorte estimulou a vontade de criar 'telas' estáticas – quadros – onde eu pudesse apreender uma imagem que eu achasse importante – que revelasse mas que retesse o suficiente. Por esta razão, fiz imagens com qualidade elevada, com fim específico de impressão. O método desta impressão foi discutido junto a meu professor orientador e, conforme conclusão mútua, executei a impressão em adesivo vinílico sob placa de acrílico. Desta forma, cria-se um retorno à tela – meio pelo qual criei e experienciei estas imagens desde o início do projeto. Esta mídia também permite que, em outra ocasião se possa explorar possibilidades de iluminação na interação com o quadro, visto que a luz atravessa o vinil e ilumina o quadro – novamente, tal qual uma tela. Neste momento, a escuridão do quadro me pareceu conveniente e, talvez mais do que isso, os focos de luz nos quadros poderiam tirar o foco do observador do vídeo, que é um ponto central do trabalho.

O vídeo tem um papel central. Estando o observador no centro da sala para observar os trajetos da câmera a passear e vislumbrar estes corpos, ele estará também cercado de janelas para a penumbra por onde vêem se recortes de corpos anômalos. Extremamente conveniente e pertinente, em sua Fenomenologia da percepção, Merleau-Ponty (1945, p. 105) coloca: *"Ver é entrar em um universo de seres que se mostram"*. Sob uma ótica, sugiro novamente um mundo, perscrutado em doses, onde o potencial narrativo existe e é controlado pelo ângulo e pelo tempo das câmeras que geraram as imagens.

<sup>4</sup> *Fade into* – efeito de vídeo no qual a cena surge de uma tela preta que suavemente se dissipa; *Fade out* – efeito de vídeo no qual a cena desaparece numa tela preta que surge suavemente

Assim, pensando na utilização do espaço 3 da Pinacoteca Barão de Santo Ângelo como espaço expositivo principal para este projeto nesse momento, criei quatro quadros acrílicos de 100 x 55 cm e uma projeção em vídeo em loop – ou seja, que se repete em turnos alternados. Os quadros serão colocados nos nichos das paredes, e o vídeo projetado na parede central, ao fundo do espaço.

# <span id="page-32-0"></span>**5. PENSAMENTOS SOBRE O TEMA: ALGUNS MONSTROS HÍBRIDOS NO MUNDO, NA MENTE, NAS ARTES**

A questão do corpo, no tocante à deformação e transformação de sua forma, não é nova na história da Arte. Das divindades da Antiguidade a arte contemporânea existem exemplos de obras que tratam da manipulação da forma e da monstruosidade relacionando-as ao corpo humano<sup>5</sup>. Porém, segundo Merleau-Ponty, nosso corpo, é o meio pelo qual percebemos o mundo: *"Ele [o corpo] não é nem tangível nem visível na medida em que é aquilo que vê e aquilo que toca."* (MERLEAU-PONTY, 1945) e, não por acaso, ele consegue conversar de tantas maneiras e com tantas formas diferentes que ainda nutra suficiente atração e interesse para justificar uma exploração artística. Merleau-Ponty ainda complementa a idéia do ser que é corpo, mas que tem a capacidade de deslocar-se a outros objetos – ponto de partida imprescindível à ideia do híbrido:

> *E um fato que primeiramente eu me creio circundado por meu corpo, preso ao mundo, situado aqui e agora. Mas cada uma dessas palavras, quando reflito nelas, é desprovida de sentido e não coloca então nenhum problema: eu me perceberia "circundado por meu corpo" se eu não estivesse nele tanto quanto em mim, se eu mesmo não pensasse essa relação espacial e assim escapasse à inerência no próprio momento em que eu ma represento: Eu saberia que estou preso no mundo e nele situado se ali estivesse verdadeiramente preso e situado? Eu me limitaria agora a estar onde estou como uma coisa, e, se sei onde estou e me vejo no meio das coisas, é porque sou uma consciência, um ser singular que não reside em parte alguma e pode tornar-se presente a todas as partes em intenção. (MERLEAU-PONTY, 1945)*

**.** 

<sup>&</sup>lt;sup>5</sup> O Lamassu é uma divindade assíria, cujo primeiro registro data de 3000 AC, geralmente representada com corpo de leão ou touro, asas de águia e cabeça de homem; Anatomy of an angel (2008) de Damien Hirst é uma estátua em mármore carrara que mostra o corpo de uma mulher com asas de anjo e buracos em sua pele, mostrando seus órgãos internos e metade do crânio.

Enquanto, por muito tempo, os antigos associavam partes animais ao corpo humano para criar divindades ultra poderosas – ou bestas terríveis -, na modernidade os surrealistas fizeram uso da manipulação do corpo para recriar imagens poéticas e estabelecer uma conexão com o inconsciente. Hieronymus Bosch e Max Ernst são dois fantásticos artistas em cujo trabalho se vêem exemplos nítidos da mutação das formas: nos painéis ricamente habitados criados por Bosch encontram-se híbridos e monstros construídos a partir da combinação de partes de corpos diversos, já Max Ernst criou imagens onde fazia substituições das formas usuais por outras absurdas.

Esta capacidade de destacar e recombinar partes, cada qual com sua intenção representativa, é precedente a este trabalho. No entanto, os híbridos criados aqui não partem de uma idéia de destaque/colagem de formas naturalmente incompatíveis. Pretendo recriar uma sensação diferente da recombinação: a sensação do ser novo e fruto de um crescimento desviante, porém natural. Isto é, fiz questão de trabalhar a forma como as partes do corpo humano se fundiram no tecido vegetal para que a sensação de que o híbrido tenha crescido naturalmente daquela forma, e não que suas partes taxonomicamente diferentes houvessem sido coladas no lugar. Esta é uma questão que também se apresenta em alguns artistas, inclusive no meio dos jardins de absurdo do próprio Bosch, como destaca Selkins:

> *There are a few passages in Hieronymus Bosch in which the routine combination of body parts ceases, and monsters begin to grow directly out of the slime. In a small corner of a woodcut of the Temptation of Saint Antony, far from the ostentatiously evil and degenerate creatures that have come to taunt the saint, and well out of sight of the flapping aerial orgies, a small creature climbs inexorably up toward the manger. It is not an aenigma, but a more genuine problem for the understanding – a true, noncomposite monster in the modern sense, resistant to analogic explanation.<sup>6</sup> (SELKINS, 1999, p. 246)*

**.** 

<sup>6</sup> *'Há algumas passagens em Hieronymus Bosch em que a combinação rotineira de partes do corpo cessa, e monstros começam a crescer diretamente do lodo. Num pequeno canto da* Tentação de Santo Antônio*, longe das ostentadoramente más e degeneradas criaturas que vieram a atormentar o santo, e bem longe das orgias aéreas, uma pequena criatura escala obstinadamente em direção à mangedoura. Não é um enigma, mas um problema mais genuíno ao entendimento – um verdadeiro, não-composto monstro no sentido moderno, resistente à explicação analógica.'* [Tradução livre]

Para mim, esta foi uma preocupação quase científica. Assistindo alguns documentários e pesquisando os reinos naturais para entender melhor os limites entre os animais e os vegetais, descobri diversos seres vivos que remetem à idéia do hibridismo entre reinos – e não pelo método de camuflagem. Os equinodermos – em especial os lírios-do-mar – e as plantas carnívoras são exemplos curiosos do mundo natural real que incitam a imaginação e causam um impacto por reverterem as categorias biológicas estabelecidas. O mergulho em perseguição à fantasia e à questões criativas pessoais acabou, curiosamente, me trazendo de volta ao que pode-se chamar de mais real possível: a ciência e a biologia.

Retornando à Arte, a recombinação específica do corpo humano com partes vegetais já foi tema de algumas obras célebres. Bernini esculpiu Apolo e Daphne, representando a lenda onde o deus Apolo persegue a ninfa Daphne, que é transformada numa árvore para escapar de seu perseguidor. A obra, repleta de movimento, mostra a ninfa já se transformando no loureiro: de suas mãos saem galhos repletos de folhas, assim como de seus tornozelos; seus dedos dos pés estão se conectando ao chão para tornarem-se raízes. Nas mãos de Bernini, a pedra toma a forma de carne, folha, galho, tecido e até mesmo vento.

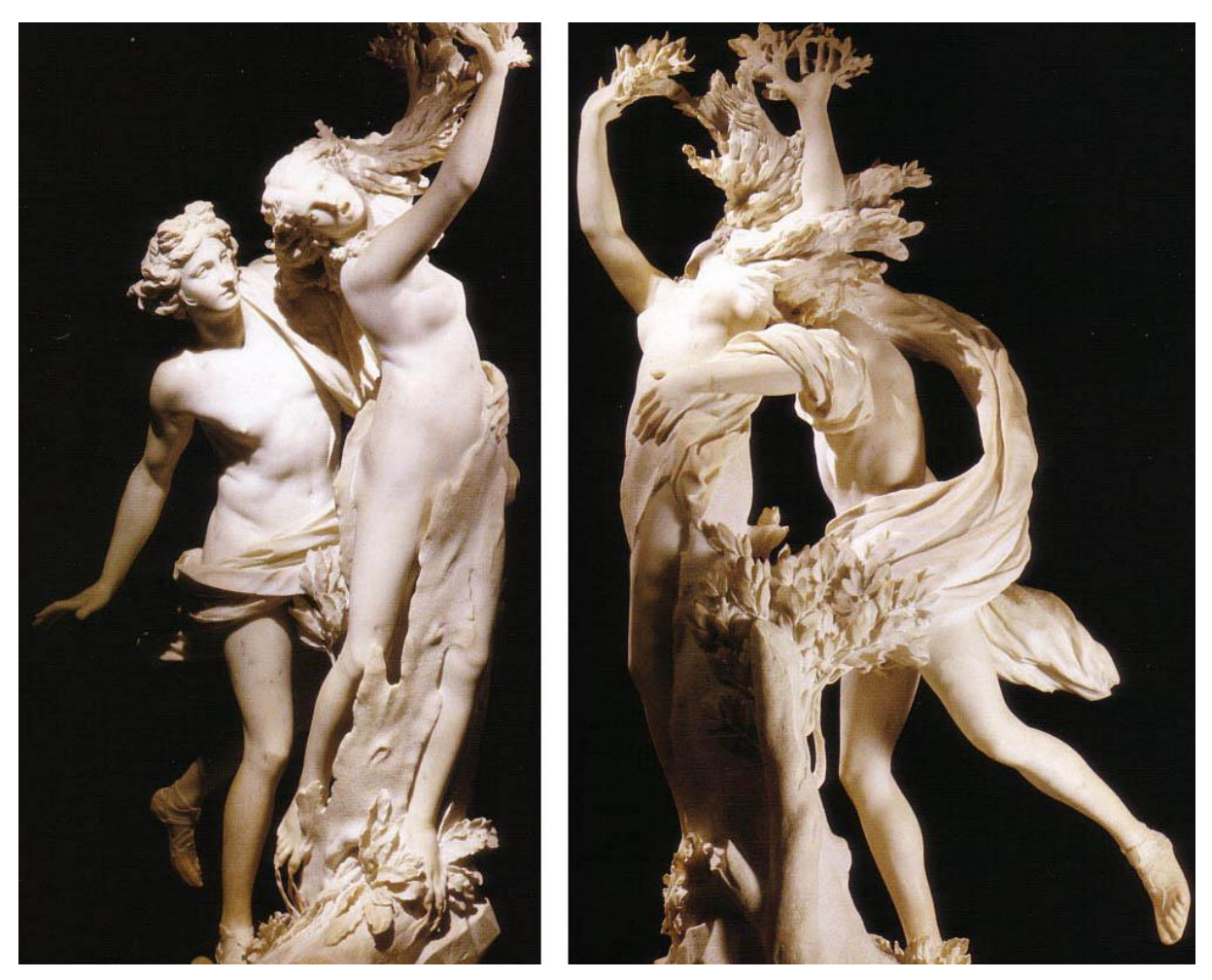

Gian Lorenzo BERNINI (1598 – 1680) *Apolo e Daphne* (1622) Mármore, 243 cm Galeria Borghese, Roma

Gustave Doré é outro grande artista que executou um trabalho com conteúdo semelhante, embora o meio e a referência usados tenham sido distintos. Doré, ao criar as imagens do Inferno de Dante, fez a belíssima *Os Suicidas*, baseada em uma das passagens do livro. Nesta imagem e também na *Floresta dos Suicidas*, Doré faz uso da técnica de gravura em metal para representar os castigo imposto àqueles que colocam fim às próprias vidas: tornarem-se árvores. Vêem-se corpos contorcidos, como que lentamente transmutando-se em galhos e raízes, de maneira dolorosa e sofrida.

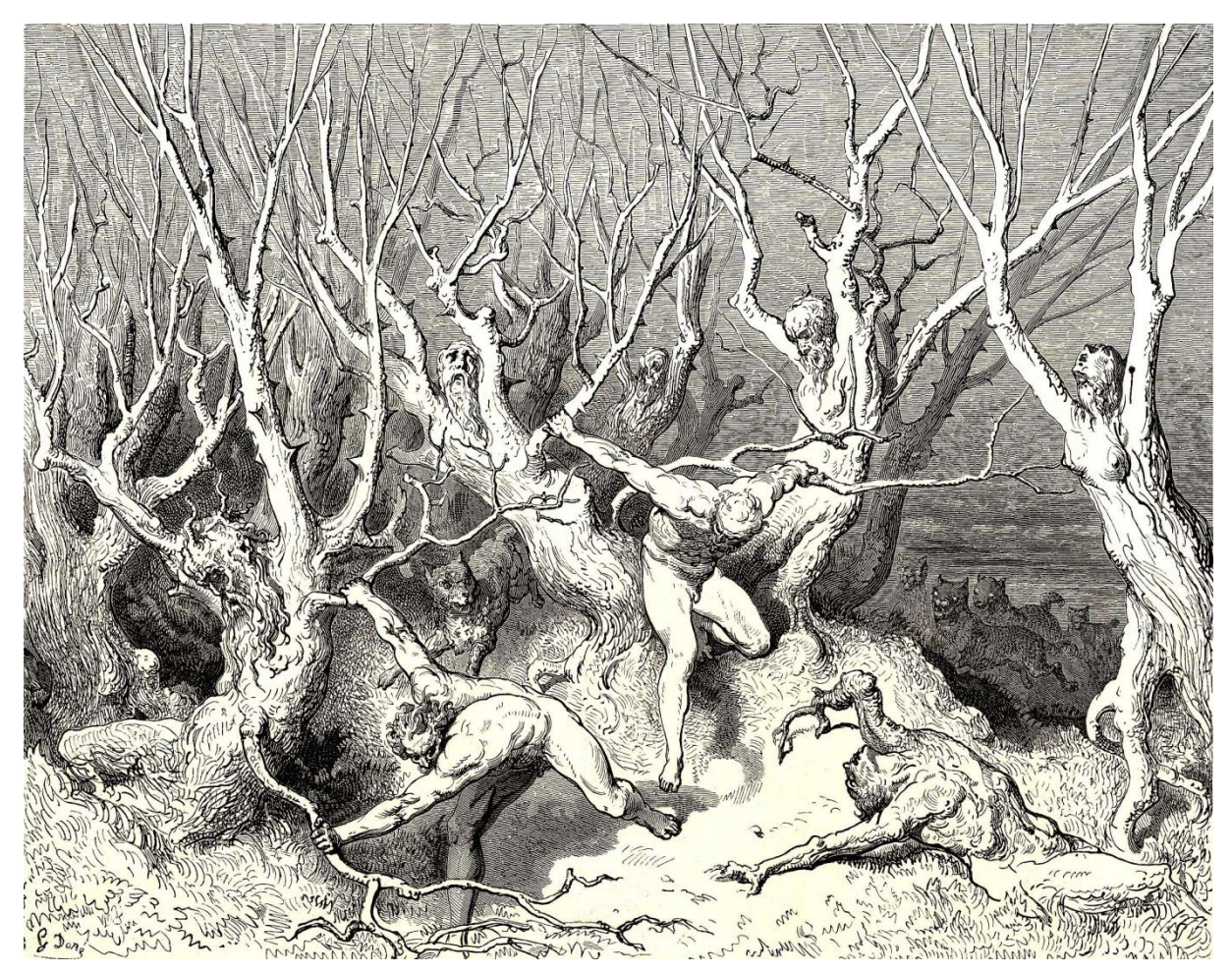

Gustave DORÉ (1832 – 1883) *Bosque dos Suicidas* (1868) Gravura

Esta forma de representação das transformações do corpo é mais próxima às proposições deste projeto por dois motivos. O primeiro é bastante óbvio, e trata-se da maneira como as metamorfoses e o hibridismo são trabalhados aqui – de forma a simular o crescimento biológico dos tecidos, e o tipo dos tecidos - madeira e carne. Além disso, a questão que trago em meu trabalho trata especificamente da relação entre os tecidos humanos e o tecido vegetal. Acontece em meu projeto, porém, uma anomalia contrária à representada pelos incríveis artistas acima. Em detrimento do corpo humano sofrendo deformações e dando surgimento à madeira, enfatizo a árvore como forma predominante ao primeiro olhar. Desta forma arbórea partem focos aberrantes de carne ou até mesmo estruturas humanas mais elaboradas.

Mais sutilmente, existe outro ponto de conexão entre este projeto e as obras citadas anteriormente. Ambas são representações de excertos literários, lendas ou algum tipo de narrativa. Neste ponto devo dizer aproximo-me e me distancio do tema. Existe, inerente à criação de minhas peças, uma 'intencionalidade abortada' de narrativa. Não é meu objetivo criar uma história, nomear personagens, estabelecer lugares e limites para as coisas num mundo hipotético fantástico. No entanto, é minha intenção criar o potencial disso e imbutí-lo na imagem. De forma subjetiva, trabalhei as formas, as cores e as texturas com uma sensação de potencial narrativa o tempo todo. Acrescento que, esse sentimento de potencial narrativa – sensação de que, a qualquer instante a criatura pode tomar corpo e dela se ramificarem outras, um ambiente, uma história, um futuro e o que mais for – não é intencional meu, pelo contrário, ele surge de mim incontrolável e se derrama sobre quase tudo que faço, do dia-a-dia à criação. Se o abraço e conscientemente o alimento e organizo, ilustro. Se o deixo livre e caótico crio trabalhos autorais que, à primeira vista, não se conectam. Desta vez, deixei esse instinto subjetivo, em prol da obra ter espaço para respirar e existir por si. Algumas escolhas visuais que afetaram o resultado final de meu trabalho relacionam-se a essa intenção de narrativa – o ângulo das câmeras, a opção da trajetória das mesmas na curva e a maneira com que o vídeo foi feito, por exemplo. No entanto, a mesma noção de fantasia acentuou uma necessidade da manutenção do mistério, como Moraes (2002, p. 123) indica, comentando sobre o estado de interrogação: *"Manter o estado de interrogação significa manter o mistério das formas monstruosas [...]"*.

Para lidar com esta questão da interrogação e do mistério, fiz uso de uma série de recortes. Recortes não são características novas em meu trabalho. O interesse pela parte em detrimento do todo já aconteceu de diversas formas, em diversas mídias. Neste projeto, o enquadramento, a luz, a câmera e o foco usados são os artifícios técnicos usados para representar visualmente esta visão parcial. Ao aproximar a câmera ou escurecer a cena ao se mostrar o todo, criei um impedimento para a captação do todo – ou acentuei o estado de interrogação.

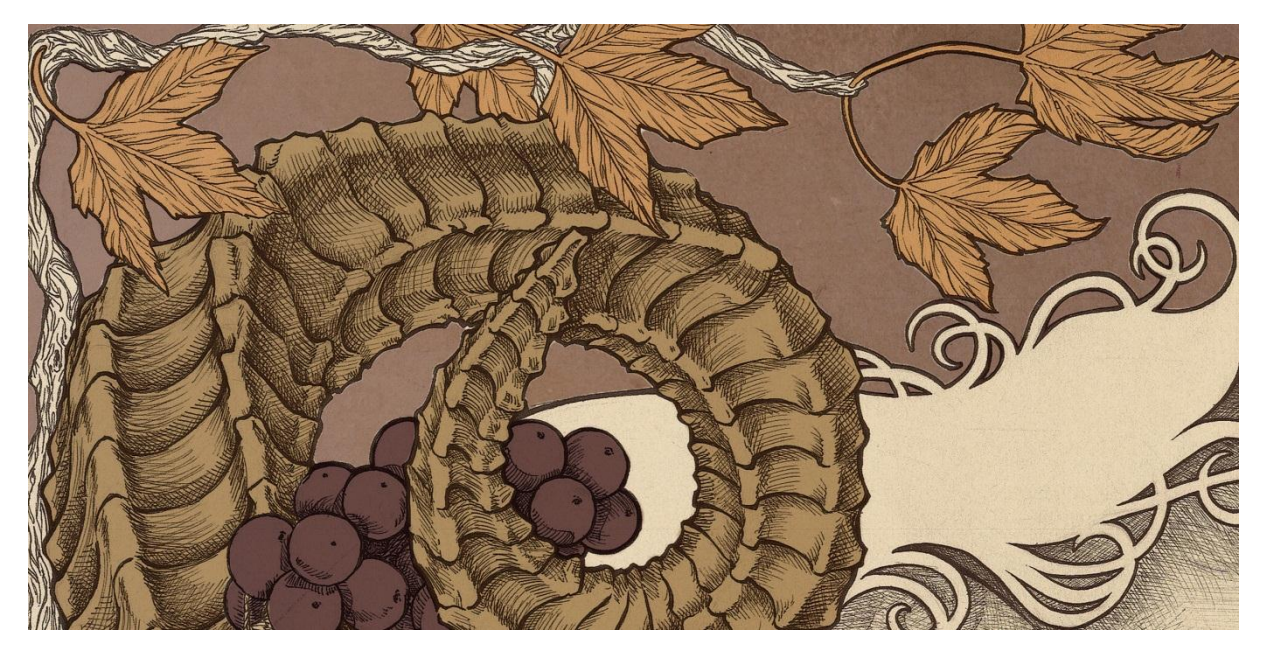

Recorte de um trabalho, usado como contra-capa de portfolio

As idéias abordadas aqui dividem-se entre a necessidade e vontade de manter um ambiente lúdico, inferir uma narrativa e uma idéia de mundo observado e a noção da separação das partes do corpo. O corpo inteiro não me é tão sedutor quanto suas partes. A menção de narrativa e ambiente lúdico não é algo novo para mim.

A árvore é um elemento que, por si, também evoca a fábula e a idéia de conto. Lendas, mitos folclóricos e religiosos abarcam árvores ou plantas frequentemente. A lenda da mandrágora, por exemplo, diz que quem puxasse suas raízes da terra ouviria a planta gritar e seria condenado ao inferno. O druidismo acredita que as árvores guardam espíritos. Na literatura moderna, também, as árvores tomam formas vivas e se tornam seres distintos como os Ents em *O Senhor dos Anéis*. A idéia de corpo humano e árvore transmutando-se um no outro e tecendo novas formas, rompendo com quaisquer barreiras biológicas e taxonômicas, é descrita com vigor por Bachelard em seu livro *Le droit de rêver*:

> *A árvore é sarcófago erguido que irá devorar uma carne humana, segundo os velhos devaneios da árvore dos mortos, ou é antes o homem que vem buscar para seus músculos, para seus nervos, a força da fibra? A árvore possui mão, uma longa mão branca. E o braço do homem expande-se como uma palma. Uma raiz de árvore é já uma perna. Uma perna de homem assume uma torção perfurante para de instalar, como uma raiz, profundamente na terra. Estamos verdadeiramente no nó de um metabolismo de imagens. (BACHELARD, 1970, p. 65)*

Esta noção do fantástico, embora entranhada de diversas formas neste trabalho, não é a única idéia que o permeia. Ao lado desta visão 'pessoal' lúdica do projeto – e da contradição dos tecidos – está a visão visceral da taxonomia e dos tecidos. A questão da madeira e da carne, da decomposição destes tecidos e rearranjo de suas camadas é um dos meus grandes interesses. A noção de monstro tangencia a criação dos corpos anômalos que povoam as imagens. Minha intenção em sua criação é a exploração do que me perturba neles. O lado físico, quase tátil, do trabalho entra em embate com o lado lúdico pelo qual também posso observá-lo. No entanto, não consigo dissocia-los do conjunto. Sobre estas questões, bem colocado, diz Moraes:

> *Com efeito, no bestiário moderno, os monstros imaginários figuram quase sempre como um prolongamento das formas naturais; na sua origem estariam não só as espécies mais aberrantes do reino animal que desmentem a perfeição da fauna "acadêmica", mas também os homens mutilados e deformados, que desmentem o ideal humano. (MORAES, 2002, p. 132)*

Se percebo o mundo através de meu corpo (MERLEAU-PONTY, 1945), a forma com que percebo meu corpo também afeta a maneira com que apreendo o mundo. Consequentemente, vejo a transferência de dissonâncias apreendidas através da percepção sendo projetadas neste trabalho. Os limites do corpo físico, a autoimagem e a relação com a matéria – carne – que nos compõem, e que compõem os outros, são rearranjados. A relação do corpo humano com a árvore traz consigo talvez um desejo de conexão visceral com o lúdico, com o fantástico, que se torna impossível no mundo cotidiano. Traz talvez isto, mas certamente não somente isso.

De certo, as percepções do corpo como fonte de experiências dolorosas também está presente. Físicas ou não, referentes aos fenômenos que regem as relações do eu com o mundo, a minha experiência sentida transfere-se em diversas escalas e em diversas linguagens naquilo que crio. O ser resultante do meu esforço criativo é, consequentemente, repleto de significado em si, embora seja único e tenha adquirido uma originalidade por ter sido criado. Sobre a obra de arte, Merleau-Ponty (1945, p. 210) coloca: *"[...] são indivíduos, quer dizer, seres em que não se pode distinguir a expressão do expresso, cujo sentido só é acessível por um contato direto, e que irradiam sua significação sem abandonar seu lugar temporal e espacial.".*

O uso de palavras como dor, monstro e aversão são rótulos a idéias que constantemente orbitam o processo criativo do meu trabalho. No entanto, eles não refletem inteiramente a sensação que experimento ao executar um trabalho, nem ao ver seu resultado satisfatório. Existe, ao contrário, uma noção de beleza que caminha paralelamente ao desenvolvimento de qualquer monstruosidade pessoal. Já foi dito: *"Chamo de monstro toda beleza de origem inesgotável"* (JARRY, 1895 apud MORAES, 2002, p. 123). Relembro meu fascínio curioso pelo considerado horrível em certos parâmetros e vejo que, embora muito diferente, a sensação de fascínio visual permanece. Busco uma espécie de fantasia onde os monstros híbridos em vez de asquerosos, sejam belos e admiráveis. Novamente, esta afirmação faz-me reconhecer em meu trabalho à maneira como percebo o mundo e suas relações.

#### <span id="page-40-0"></span>**6. REFERENCIAL ARTÍSTICO**

Embora exista uma série de artistas surrealistas e modernos que tratem das questões da transfiguração do corpo, na contemporaneidade há alguns nomes estabelecidos e alguns nomes novos que surgiram como uma grata surpresa durante esta pesquisa.

Frans Krajcberg (1921) e Farnese de Andrade (1926 – 1996) são dois artistas brasileiros cujo trabalho oferece alguma luz a este projeto, embora mais distante. Cito-os, porém, porque o trabalho de ambos, cada um a seu modo, impactou-me profundamente e se fez permear na minha forma de produzir. Seja tornando as cores mais terrosas, ou a representação mais orgânica. Farnese, principalemente nas peças que faz uso de pedaços de bonecas, desconstrói o corpo. Krajcberg, por sua vez, recria do tecido morto das árvores novos seres.

Mais próximos, acredito, do que apresento aqui, estão dois nomes que encontrei por um feliz acaso. O primeiro deles é Can Pekdemir (1982), artista e professor turco. Sua pesquisa artística lida, justamente, com a exploração das possibilidades do corpo – suas transformações e deformações – utilizando para isso o meio digital e a modelagem 3D via software e posterior edição das imagens. Pekdemir explora não somente o lado gráfico e físico dos tecidos sob as condições que os deformam, mas procura expor os resultados de forma a captar alguma emoção contida na imagem. Acredito que exista um paralelo bem próximo entre esta pesquisa e o trabalho deste artista, embora existam alguns pontos claros onde este projeto se distancia daquele. Busco a desconstrução do corpo, de fato, mas não somente isso. Procuro a reconfiguração do corpo, a fusão de tecidos e taxonomias anômalas. Tenho especial interesse no momento onde o tecido rígido da madeira se torna carne, por exemplo. E estas mudanças nos corpos são, em geral, intencionais de minha parte. O resultado que busco, também, parece ser distinto. Ao passo que Can Pekdemir procura o retrato, penso que procuro aqui um vislumbre de um mundo – seja esse um mundo apenas uma sala contendo um corpo retorcido parte carne, parte árvore.

Takato Yamamoto (1960) é outro artista cujo trabalho apresenta relações com minha linha de pesquisa, no tocante ao conteúdo das representações visuais. Yamamoto explora o corpo parcial e, geralmente, às avessas, com partes internas expostas e explícitas. Contracenando, coloca elementos como flores ou animais, e trabalha texturas com minúcia, trabalhando a carne, ossos e elementos gráficos. Seu trabalho aborda a questão da morte, violência, erotismo e inocência. Para além da questão similar – a desconstrução do corpo e sua redução a partes, tecidos e carnes -, assumo que haja mais uma conexão aqui, desta vez com relação ao tema da morte e, no meu caso, da dor – não necessariamente da violência – e também da reconstituição da vida. A destruição do corpo, seu esfacelamento e a redução de sua forma ao tecido puro que o constitui remete à morte, porém, sua assimilação e surgimento numa nova forma, onde ele não é mais parte de um corpo, mas coisa nascente de outro corpo, neutraliza a questão da morte com a questão do crescimento da vida.

Outro nome que quero citar é o de Kate MacDowell, escultora americana cujo trabalho envolve temas da natureza e do corpo humano, traduzidos plasticamente na forma de objetos híbridos que remetem às esculturas clássicas. Segundo a artista, ela procura estabelecer diálogo entre a natureza e o homem frente às ameaças ao mundo natural criadas pelo avanço da civilização. Visualmente, seu trabalho é bastante limpo, com ares de fábula. Certas peças são especialmente interessantes por transmutar a carne em raízes ou ramos de árvore – um breve quê de Bernini em sua Apolo e Daphne. Aqui traço um paralelo visual, primeiramente, por ser o ponto mais coerente entre a pesquisa de MacDowell e a que lhes apresento. Ela cria objetos tridimensionais que colocam em relação direta e, ao mesmo tempo, em contraste, corpos pertencentes a diferentes reinos naturais. Além disso, em sua união, ela cria uma naturalidade, e não apenas uma anexação – existe a idéia de crescimento conjunto, de simbiose natural entre partes. Outro aspecto que o trabalho de MacDowell inspira é a idéia de fábula, de conto. Esta é, como foi dito anteriormente, uma das linhas guias que levou este e outros projetos adiante. Embora sutil e sob a superfície, a questão do conto – ambientação, personagem e universo – existiu em intenção na concepção deste projeto, e permanece, à seu modo, como um potencial não explorado em prol do estado de interrogação.

Um nome não-contemporâneo: Hieronymus Bosch (1450 -1516), artista citado anteriormente neste texto, é outro nome cujas obras tem extrema relevância para este projeto. Em parte isto se deve a um fascínio fortíssimo que seu trabalho excerceu – e excerce – sobre mim, sobretudo durante meus anos de estudo teórico acadêmico. É um sentimento semelhante à visão de beleza no monstro, da 'curiosidade mórbida' que se torna uma espécie de admiração. O impacto intelectual e as questões suscitadas pelas obras de Bosch também foram combustível para que este artista subisse à alçada de extrema influência artística e teórica para mim. A imensa variedade de criaturas aberrantes e anômalas que povoam seus sonhos de inferno e castigo – e também de paraíso – são um incrível mergulho em um mundo completamente dissonante, inquieto e perturbador. Pode-se passar horas viajando por entre os seres que habitam as pinturas de Bosch se perguntando, consciente ou inconscientemente, se eles estão cientes de sua maldade, se são maus ou se são só aberrantes. Esta, certamente, é uma sensação que eu gostaria de um dia produzir em um observador através de uma imagem.

38

Por fim, gostaria de repetir o nome de um artista polonês de incrível talento, pelo qual nutro grande admiração – tanto pelo tema de seus trabalhos quanto pela execução dos mesmos – Zdzislaw Béksinski (1929 – 2005). Béksinski foi um pintor polonês cujos trabalhos podem ser descritos como imagens megalíticas de uma fantasia destópica. Com estes adjetivos todos, quero dizer que este artista ocupavase em criar imagens cujos ângulos e a apresentação fizessem o espectador se sentir diminuto; geralmente Béksinski pintava imagens que via em sonhos, ou composições fantásticas e fantasmagóricas; além disso, seu trabalho trazia um tom de decadência, de decomposição e uma 'sensação de apocalipse'. Particularmente, ver seus trabalhos me faz sentir como se o vento soprasse tão alto que o som emudece. Zdzislaw explorou muito a questão da desfiguração do corpo, sua reconfiguração e aspectos gráficos e orgânicos de sua mutação – e não somente do corpo humano. Estabeleceu diálogo do corpo com tecidos, com formas abstratas, com árvores, com texturas... Tudo isso com uma técnica impecável de pintura e esta já citada aura de formas megalíticas. A exploração do corpo, principalmente através da transmutação das texturas, é um paralelo bastante plausível entre o trabalho dele e este projeto, além da óbvia influência que Béksinski foi para mim como artista.

#### <span id="page-43-0"></span>**7. REFLEXÕES SOBRE O TRABALHO E RUMOS DO PROJETO**

Um tempo bastante longo passou entre o início desde projeto e o momento de sua conclusão. Apesar de todos os desvios de ordem emocional e pessoal, o tempo transcorrido e a experiência de ter olhado para minhas experiências artísticas no decorrer dos anos me trouxeram uma consciência mais abrangente sobre minhas motivações e interesses. No fim das contas, alguns aspectos deste trabalho foram explorados com mais profundidade e mais franqueza do que eu já havia feito até aqui. Isto ocorreu curiosamente – mas não gratuitamente - em paralelo com uma exploração pessoal, devido aos percalços que encontrei no caminho.

O resultado do que apresento é, certamente, motivo de orgulho e contém um sentimento de realização. No entando, vejo a redução de uma idealização extrema desde o pré-projeto até uma noção mais crua de limitações e do começo de sua aceitação.

Devido a diversos fatores, reduzi a ambição geral da execução do projeto. Ao invés de criar um processo interminável, com estágios que não tem final à vista, em prol de uma idéia lúdica demais para ser colocada em forma concreta, podei – analogamente à mutilação dos corpos que crio – algumas projeções irreais. O projeto, por vezes, cresce por si só e, acredito, isso é uma feição natural da criação artística; a coisa criada adquire ares de ser e começa a exigir acréscimos ou decréscimos, transformações e manipulações por si. No entanto, se eu, no papel de criadora, desapareço no projeto e perco a capacidade de executá-lo na medida em que ele cresce, ele nunca toma forma. Pelo menos, não toma forma satisfatória, que possa ser fruida – ou que eu, pessoalmente, deseje expor como forma. Usar a palavra 'acabado' é um exagero, ao meu ver. Não vejo um projeto como acabado no sentido de ter uma última derradeira pincelada que o encerra, pra seu equilíbrio ser tanto que não precisa ser mais tocado. Ele apenas atinge uma forma satisfatória que, por alguma razão subjetiva, naquele momento, basta. Foi assim, com esta nova noção de limite que consegui correr atrás do projeto que, por si, já ia muito à frente de mim.

Daí as diferenças cruciais desde o pré-projeto até o presente momento, em que correlaciono as informações de tudo que se passou. Também penso em olhar adiante, já que toda essa reflexão me trouxe essa consciência diferente sobre os movimentos que regem as imagens que produzo. Imagino se, consciente disso, as imagens vão se esconder ainda mais ou se, em breve, vou me desconscientizar ou discordar das conclusões as quais acabei de chegar aqui. As transformações do pensamento também são hibridismos monstruosos e belos, e também podem ser muito lúdicos e fantásticos.

#### <span id="page-45-0"></span>**8. CONCLUSÃO**

As relações entre as coisas do mundo são um combustível riquíssimo ao exercício criativo. No campo biológico e taxonômico, elas podem ser manipuladas e distorcidas, criando relações aberrantes e curiosas. No ramo da fenomenologia da filosofia, estas relações são apreendidas por mim através do meu corpo, e me define e define o meu mundo pela percepção. Relações podem estabelecer hierarquias ou categorias, e podem ser rompidas e recombinadas. Se são fantásticas demais para serem consideradas realidade, podem ser elevadas ao mundo imaginário e, mesmo assim, podem continuar com um canal aberto através do qual conversam conosco.

O corpo, sendo imprescindível para nossa compreensão do mundo e sendo também o organismo biológico no qual a consciência vive e se sustenta, é um artigo poético muito versátil. A árvore, retirada do contexto de símbolo ambiental, vem trazer o contraste anatômico e conceitual ao homem; ela traz consigo um simbolismo quase místico que inspira o lado lúdico, ao passo que sua forma física se assemelha ao homem em sua verticalidade mas se distancia completamente em outros aspectos.

Pude experimentar todas estas idéias de maneira prática ao criar estes seres híbridos, estas peças biológicas digitais que somatizam uma interpretação dos mais variados aspectos que me influenciam como artista. Fiz uso do meu interesse por tecnologia e da mistura de mídias, e de temáticas que me atraem e intrigam, sem necessariamente sentir-me explicitando algo ao ponto da obviedade.

O tempo passado analisando o longo processo me proporcionou ganhos e perdas, que guardarei como aprendizado. Aprendi a reconhecer uma ligação forte no que antes pareciam dois caminhos contrários: a busca pelo fantástico e pelo lúdico, e a necessidade de explorar questões visualmente vulgares e viscerais, monstruosas. Existe, no resultado desse embate, uma lição sobre a minha própria percepção do mundo, que invariavelmente me emociona.

#### <span id="page-46-0"></span>**9. BIBLIOGRAFIA**

MERLEAU-PONTY, Maurice. *Fenomenologia da percepção.* São Paulo: WMF Martins Fontes, 2011.

MORAES, Eliane Robert. *O Corpo Impossível*. São Paulo: Iluminuras, 2012. Texto original de 2002.

BACHELARD, Gaston. *A terra e os devaneios da vontade:* ensaio sobre a imaginação das forças. São Paulo: Martins Fontes, 1991.

BACHELARD, Gaston. *O direito de sonhar.* São Paulo: DIFEL, 1985.

GOMBRICH, Ernst Hans. *A história da arte.* Rio de Janeiro: LTC, 2008.

GOMBRICH, Ernst Hans. *Arte e ilusão:* um estudo da psicologia da representação pictórica. São Paulo: WMF Martins Fontes, 2007.

HUGO, Victor. *Do grotesco e do sublime:* Prefácio de Cromwell. São Paulo: Perspectiva, 2007. Texto original de 1827.

SELKINS, James. *Pictures of the body:* Pain and metamorphosis, Chapter 5: Analogic seeing. Stanford: Stanford University Press, 1999.

WILLIAMS, David. Artigo: *Monsters, then and now.* Lo Sguardo Rivista di Filosofia, No. 9, 2012 (II) – Spazi del mostruoso. Luoghi filosofici della mostruosità (pp. 239 – 258).

TOLKIEN, John Ronald Reuel. *Tree and leaf:* On fairy stories. London: George Allen and Unwin, 1964.

ECO, Umberto. *História da Feiúra.* Rio de Janeiro: RECORD, 2014. Texto original de 2007.

BACHELARD, Gaston. *A Poética do Devaneio.* São Paulo: Martins Fontes, 2009. Texto original de 1988.